# A New Simplified Method and Design Guidelines for the Optimization of Push–Pull Class $\Phi_2$ Converters for Wireless Power Transfer Applications

Yining Liu<sup>®</sup>, Prasad Jayathurathnage<sup>®</sup>, Member, IEEE, and Jorma Kyyrä<sup>®</sup>, Member, IEEE

Abstract—The complicated resonant operations of class  $\Phi_2$ topology bring challenges for accurate design and performance optimization, hindering the full utilization potential of converters. Considering the narrow design freedom in traditional methods with almost fixed duty cycle D, this article widens the design options of push-pull class  $\Phi_2$  converters through frequency-harmonic analysis. A full selection freedom of  $D \in (0, 0.5)$  is discussed analytically, providing ample space for optimization based on any required performance indices. From 1.98E5 analytical results, we found six numerical equations that fully decouple the interconnected relations between each circuit parameter and D. The proposed numerical method allows rapid circuit design and component selection with a high accuracy regardless of the system power or load voltage. Parasitic effects are discussed and incorporated into the design approach as correction steps. Finally, we introduce performance analysis based on an example wireless power transfer (WPT) system, providing in-depth studies on the optimization regarding efficiency, power output capability, and component selection. Experimental results validate the accuracy and efficiency of the proposed design method based on a 100-W WPT system at 6.78 MHz frequency. Both inverter and rectifier present load-independent soft-switching operations, with converter efficiency over 93%. The system provides 83% dc-dc efficiency at full load.

*Index Terms*—MHz, resonant power converters, wireless power transfer (WPT), zero-voltage switching (ZVS), zero-voltage-derivative switching (ZDS).

#### I. INTRODUCTION

**W**IRELESS power transfer (WPT) is increasingly becoming a popular technique for diverse applications including electric vehicles, consumer electronics, and industrial applications [1], [2]. WPT systems working at multi-MHz frequencies have the advantage of realizing high efficiency at weak

Manuscript received 26 November 2022; revised 3 March 2023; accepted 22 April 2023. Date of publication 3 May 2023; date of current version 21 June 2023. This work was supported in part by the Academy of Finland Postdoctoral Researcher under Grant 333479 and in part by Business Finland Research-to-Business under Grant 1527/31/2020. Recommended for publication by Associate Editor C. Kwan Lee. (*Corresponding author: Yining Liu.*)

Yining Liu and Jorma Kyyrä are with the Department of Electrical Engineering and Automation, School of Electrical Engineering, Aalto University, 00076 Espoo, Finland (e-mail: yining-liu@outlook.com; jorma.kyyra@aalto.fi).

Prasad Jayathurathnage was with the Department of Electrical Engineering and Automation, School of Electrical Engineering, Aalto University, 00076 Espoo, Finland. He is now with the Danfoss Power Electronics and Systems Drives, Finland (e-mail: prasadku001@e.ntu.edu.sg).

Color versions of one or more figures in this article are available at https://doi.org/10.1109/TPEL.2023.3272840.

Digital Object Identifier 10.1109/TPEL.2023.3272840

coupling, and more compact systems at higher power density [3] (defined as  $\frac{\text{converter power}}{\text{converter volume}}$ ). Especially, air-core transmitter and receiver coils become possible at MHz operating frequencies [4], removing the need of bulky, fragile, and costly ferrite cores [5]. However, challenges are also introduced to the corresponding dc-ac and ac-dc converters regarding control and losses. The switching loss grows proportionally with the frequency and becomes dominant at MHz. Soft-switching techniques are critical for multi-MHz WPT converters. The conventional full-bridge topology become less suitable due to significantly high switching losses and challenges in high-side driving brought by high dv/dt [6]. Therefore, more studies are focusing on resonant topologies including class E [7], [8], class  $EF(E/F)_n$  [8], [9], [10], and class  $\Phi_n$  [11], [12], [13]. Zero-voltage switching (ZVS) is usually reached in these converters by fully discharging the capacitor in parallel with the switch and bringing its drainsource voltage to zero before turning-ON. During this process, the parasitic output capacitance  $C_{oss}$  of the switch is absorbed as a part of the resonance component [14], [15], [16], which sets the lower boundary for capacitance design. With highorder harmonic optimization, the waveform (voltage across, or current through the power switch) can be engineered [17] to reach desired characteristics such as lower voltage or current stress.

Among the resonant converter topologies, class EF<sub>2</sub> or class  $\Phi_2$  connect resonance branch in parallel with the power switch to remove second harmonic component from the drain-source voltage waveform. The power switches in such topologies greatly benefit from reduced voltage stress (around two times of the input voltage  $V_{DC,s}$ ) comparing to almost  $3.6V_{DC,s}$  in traditional class E converters [18]. Rather than having large efficiency drop at low  $V_{\rm DC,s}$  for the class E topology, class  $\Phi_2$  can maintain relatively constant efficiency over a broad input range [14]. Furthermore, class  $\Phi$  converters use small-value input inductors as part of the resonance network [19], getting rid of large choke inductors in its class EF counterpart, which is helpful for converter size reduction. The T-network in push-pull topologies (PPT) creates an additional inductive differential branch [20], no more residual inductance or dc block capacitance is required at the ac side. Therefore, the WPT coil can be directly tuned to its resonant frequency, and the PPT class  $\Phi$  converters have intrinsically load-independent operations among a wide load variation range, compared with traditional resonant converters that only achieve soft switching at the designed nominal load [10], [21].

This work is licensed under a Creative Commons Attribution 4.0 License. For more information, see https://creativecommons.org/licenses/by/4.0/

Considering the waveform shaping for soft-switching and voltage stress reduction, the resonance network designs are similar in the topologies of class  $EF_2$ , class  $\Phi_2$ , or PPT class  $\Phi_2$ . However, designs are not straightforward due to the complexity of multiresonance operations. Current approaches mainly focus on the analysis at a particular operation point, which narrows down the applicable range and limits the room for optimization. Assumptions are commonly used during the design process [20], [22], but they are valid within very limited design criteria. Other works design the resonance network only targeting at minimal voltage stress [15] or maximal power output capability  $(c_p)$  [5], [23], [24], resulting in narrow design possibilities as well. Zero-voltage-derivative switching (ZDS) condition is easily abandoned during the design for simplicity, even ZVS may get lost when optimizing the duty cycle D for better performance [16]. For more general application requirements, rigorous modeling and parameter design methods are still missing. The practical design process is usually carried out by using either simulation-based optimizations [25] or trial-and-error-based design approaches. Such design methods hinder the full potential of the converter, as the operating points are usually suboptimal. The benefits brought by free duty cycle selection [16] have not been investigated yet. Optimizations are greatly time-consuming or even impossible.

Moreover, the parasitic resistance and capacitance are no longer negligible for inductors at MHz frequencies [26], they may shift the resonance, affect soft-switching operations, or even destroy the designed working conditions. Tuning algorithms are developed to eliminate the negative effects from parasitics [16]. However, due to interconnections among the parameters, the required iterations make the process time-consuming. Proper compensation methods or parameter decouple relations are still in urgent demand.

In this article, a harmonic-based approach is introduced for modeling of PPT class  $\Phi_2$  converters. We propose a fully analytical parameter design process at first, with the goal to realize the soft-switching criteria including both ZVS and ZDS. Compared with conventional methods where converters are designed based on a fixed angle between the resistive and inductive parts of the differential current<sup>1</sup>  $\alpha = 0.26\pi$  [20] and adjusted within a narrow range close to D = 0.3 [8], [10], the proposed analytical method expands the design freedom to a much wider range, with the optimization parameter  $D \in (0, 0.5)$ . The proposed method is unified to all power levels and load resistance, which helps to freely design and optimize the system within the duty range according to given specifications and expected features. With properly designed ZDS characteristics, converters can operate with adjusted power while maintain ZDS soft-switching as long as the components are within their rated operating conditions. Such operation is greatly beneficial, as the absence of ZDS drops the efficiency when  $V_{\rm DC,s}$  increases [16], while our method ensures a maintained high system efficiency when adjusting the rated power. Further, based on 1.98E5 results calculated with the analytical method, we have found six equations describing straightforward relations between each parameter and

the optimization parameter *D*. We propose a simplified numerical design method based on these fully decoupled relations, which provides full freedom for fast and robust system design starting with any given specifications. Accurate tests of the numerical method have shown 95.9% reduction in optimization time compared with the analytical approach. Two correction steps are introduced to the design process for higher accuracy and robustness regarding parasitic effects. In the end, we also discuss the performance of the designed test system and provide guidelines for further developments.

The main contributions of this article are summarized as follows:

- a fully analytical circuit design method valid for a wide design parameter range;
- 2) decoupled equations between design parameters;
- 3) a compact numerical design approach robust to parasitics;
- system-level performance discussion and guidelines for optimization.

The rest of this article is organized as follows. In Section II, we propose the analytical method of push-pull class  $\Phi_2$  converter design. The parameter-decoupled relations are discussed in Section III. Further, we introduce the numerical approach with greatly simplified calculation and accelerated process for optimization. The two-step design correction for parasitic effects is also presented in this section. Based on special case studies, system performances are discussed in Section IV, providing guidelines for component selection and system-level optimization. Section V presents an experimental implementation of a 6.78 MHz WPT system. The test results confirm good validity of the performed analysis and proposed design methods. Finally, Section VI concludes this article.

## II. DESIGN BASED ON A FULLY ANALYTICAL MODEL

This section introduces the design of a WPT system with PPT class  $\Phi_2$  converters in a systematic way. The operations of the converter are analyzed and fully analytic relations are developed for achieving both ZVS and ZDS directly for the nominal load. The following notations are used throughout this article for easier explanations:

- 1) subscript " $_n$ " represents the *n*th harmonic of voltage/current component (n = 1, 2, 3, ...);
- subscript "<sub>a,b</sub>" represents the component on the leg-a or leg-b of the circuit, cf., Fig. 10;
- superscript "" represents the component after the correction of the parasitic effects;
- 4) current or voltage with
  - a) upper case (I, V): dc component or amplitude;
  - b) lower case (i, v): ac component;
  - c) bold characters (i, v): vector form.

Since the inverter and rectifier have similar operations, we will explain the design process focusing on the inverter side. The analytical design is fully based on the switching harmonic analysis, which is valid regardless of duty cycle selection, and the design solutions ensure direct ZDS operations.

<sup>&</sup>lt;sup>1</sup>Differential branch inductive angle, see (11).

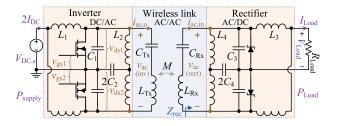

Fig. 1. System structure block diagram of a WPT system using the class  $\Phi_2$  inverter and rectifier with T-network filters.

### A. System Modeling and Analysis

The schematic of a WPT system including an inverter, a rectifier, and the WPT link is depicted in Fig. 1. The series–series (SS) compensation network is used for transmitter (Tx) and receiver (Rx) coils. Since the PPT class  $\Phi_2$  converter has a fixed operating frequency  $f_s$ , the WPT branches  $L_{Tx} - C_{Tx}$  and  $L_{Rx} - C_{Rx}$  are tuned to the resonance at  $f_s$ , and, therefore, always show zero phase angle to the converters. The system is analyzed based on the following assumptions:

- 1) the on-resistance of the switching device  $R_{\rm ds(on)}$  is always negligibly small compared with dc- or ac-side equivalent resistance, i.e.,  $R_{\rm ds(on)} \ll R_{\rm DC}$  and  $R_{\rm ds(on)} \ll R_{\rm AC}$ ;
- the Tx and Rx coils as well as their series load or input branches have a high quality factor Q, i.e., the currents in Tx and Rx branches are assumed to be sinusoidal;
- 3) due to the push-pull operation, duty cycle  $D \in (0, 0.5)$ .

The rectifier input is equivalent to a voltage-control current source,  $\mathbf{i}_{ac,in}$ , and the inverter has equivalent load impedance  $Z_{inv}$  [2], shown as

$$\mathbf{i}_{\mathrm{ac,in}} = -j \frac{\mathbf{v}_{\mathrm{ac}}}{\omega_{\mathrm{s}} M}, \quad Z_{\mathrm{inv}} = \frac{\omega_{\mathrm{s}}^2 M^2}{Z_{\mathrm{rec}}}.$$
 (1)

Since the dc load (e.g., a battery charger) is always represented as resistive, the input impedance of the rectifier  $Z_{\rm rec}$  is also resistive. Therefore, the output impedance seen by the inverter can be simplified as purely resistive:  $Z_{\rm inv} = 2R_{\rm AC,o}$ .

The four working modes of the PPT class  $\Phi_2$  topology are introduced in [20]. To avoid repetitions, we show the main waveforms in Fig. 2. The proposed parameter design method is based on the switching frequency harmonic analysis  $(n \cdot \omega_s t)$ , where we divide the circuit operations into a differential mode that contains all the odd harmonics (n = 1, 3, 5, ...), and a common mode that contains dc and all even harmonic components (n = 0, 2, 4, ...). The differential and common mode equivalent circuits of the inverter are given in Fig. 3. The differential currents can be viewed as circulating from the upper leg (leg-a) to the lower leg (leg-b), as shown in Fig. 3(a). Therefore, the two legs are considered as connected in series in differential-mode analysis. The differential currents flowing through the three loops are defined as  $i_{L1odd}$ ,  $i_{ac}$ , and  $i_{L2odd}$  [cf., Fig. 3(a)]. They return back together through the  $Q_{1,2} \parallel C_1$  differential branch, forming the total differential current  $i_{diff}$ . The differential currents result in differential voltages at the corresponding nodes on each leg. At any particular moment, these voltages always have the opposite signs referring to the 0 V "ground" in the middle.

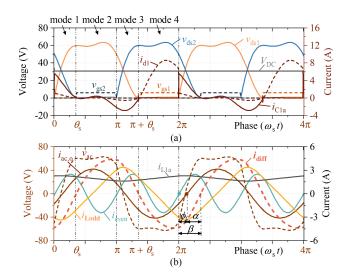

Fig. 2. Main operation modes and waveforms for the PPT class  $\Phi_2$  topology. (a)  $v_{ds}$  and related currents, (b) phase relations. Voltage and current variables are defined in Figs. 3 and 10(a).

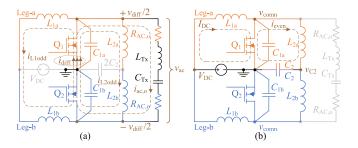

Fig. 3. Equivalent circuit of (a) differential mode and (b) common mode.

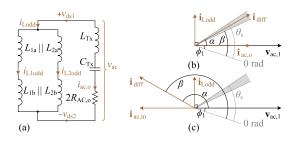

Fig. 4. AC-side differential branch, (a) the equivalent circuit diagram, and corresponding phasor relations of the fundamental frequency components of voltages and currents in (b) the inverter side and (c) the rectifier side. Reference angle (i.e., 0 rad) refers to the time instant when switch  $Q_1$  turns OFF cf.,  $\omega_s t = 0$  in Fig. 2.

In the differential-mode equivalent circuit, two parallel inductive branches can be simplified into one, with equivalent inductance represented by

$$2L_{\rm eq} = 2L_1 \parallel 2L_2. \tag{2}$$

As illustrated in Fig. 4(a), the total inductive current flowing through this equivalent branch  $i_{\text{Lodd}}$  is calculated as

$$i_{\text{Lodd}}\left(\omega_{\text{s}}t\right) = i_{\text{Llodd}}\left(\omega_{\text{s}}t\right) + i_{\text{L2odd}}\left(\omega_{\text{s}}t\right). \tag{3}$$

For the fundamental component of the output voltage  $v_{ac,1}$  with phase  $\phi_1$  and amplitude  $V_{AC,1}$  (also represent as  $V_{AC}$ ), the output branch current  $i_{ac,o}$  is approximated to contain only the fundamental component (due to a high-Q filter) and stays in phase with the voltage  $v_{ac,1}$ . The equivalent inductive branch connected in parallel with the output branch shares the same voltage but has a 90° lagging inductive current  $i_{Lodd}$ . The corresponding time-domain equations are defined as

$$i_{\rm ac,o}\left(\omega_{\rm s}t\right) = I_{\rm AC,o}\sin\left(\omega_{\rm s}t - \phi_{\rm 1}\right) \tag{4}$$

$$i_{\text{Lodd},1}(\omega_{\text{s}}t) = \frac{1}{\omega_{\text{s}}2L_{\text{eq}}} \int v_{\text{ac}}(\omega_{\text{s}}t) \,\mathrm{d}(\omega_{\text{s}}t)$$
$$= -I_{\text{Lodd}}\cos(\omega_{\text{s}}t - \phi_{1}) \tag{5}$$

where

$$I_{\rm AC,o} = \frac{V_{\rm AC}}{2R_{\rm AC,o}} \tag{6}$$

$$I_{\rm Lodd} = \frac{V_{\rm AC}}{2\omega_{\rm s}L_{\rm eq}}.$$
 (7)

In this section, we consider a lossless circuit where the total acside resistive current  $I_{AC} = I_{AC,o}$  and inductive current  $i_{odd} = i_{Lodd}$ . The total differential current is defined as the sum of  $i_{ac}$  and  $i_{odd}$ , and its fundamental component is shown as

$$i_{\text{diff},1}\left(\omega_{s}t\right) = I_{\text{diff}}\sin\left(\omega_{s}t - \beta\right) \tag{8}$$

where

$$I_{\rm diff} = \sqrt{I_{\rm AC}^2 + I_{\rm odd}^2} \tag{9}$$

$$\beta = \phi_1 + \alpha, \tag{10}$$

$$\alpha = \arctan\left(\frac{I_{\rm odd}}{I_{\rm AC}}\right). \tag{11}$$

The vector relations of these currents are illustrated in Fig. 4(b), whereas Fig. 2(b) reveals their relationships in time domain. Here, we note that the phase of the total differential current  $\beta$ and the phase representing the switching moment  $\theta_s$  are two independent variables, and they are not necessarily equal. The former one is obtained in Fig. 4 from the sum of two differential currents, while the latter one depends on the switch duty cycle D, as shown in Fig. 2. By considering  $\theta_s$  and  $\beta$  as two distinct variables, the proposed method can provide expanded design freedom from a fixed T-network resonance point at only  $2f_s$  to a wider range of resonance frequencies.

Apart from the fundamental component  $I_{\text{Lodd}}$ , high-order odd harmonic currents in  $L_{\text{eq}}$  contribute to the differential current as  $i_{\text{diff},n} = i_{\text{odd},n}$ , which should be added into consideration if we want to analyze the circuit more rigorously. As the harmonic number increases, its amplitude goes down rapidly. An *n*th harmonic inductive current is defined in a similar way as its fundamental counterpart in (5), as

$$i_{\text{odd},n}\left(\omega_{s}t\right) = -I_{n}\cos\left(n\cdot\omega_{s}t - \phi_{n}\right) \tag{12}$$

where amplitudes of the harmonic currents and the corresponding voltage components are related as

$$I_n = \frac{V_{\rm AC,n}}{2n \cdot \omega_{\rm s} L_{\rm eq}}.$$
 (13)

In contrast, the common-mode currents generated by the common dc source  $(2I_{\rm DC})$  or the common  $2C_2$  branch in the T-network  $(2i_{\rm even})$  are divided at the forks and flow to the components in two legs simultaneously. The current flowing through  $C_2$  is represented by its amplitude  $I_2$  and phase  $\phi_2$ 

$$i_{\text{even}}\left(\omega_{s}t\right) = I_{2}\sin\left(2\omega_{s}t - \phi_{2}\right). \tag{14}$$

Such symmetric currents result in common voltages at the corresponding nodes on each leg, which have the same signs referring to the circuit ground. Thus, the working principle for the dc and all even harmonics are described by a single-ended common-mode equivalent circuit, shown in Fig. 3(b), where leg-a and leg-b show a parallel equivalence connection.

Thus, by combining the analysis for Fig. 3(a) and (b), the total currents flowing through each circuit component are represented as

$$i_{\rm C1a,b}\left(\omega_{\rm s}t\right) = I_{\rm DC} - i_{\rm even}\left(\omega_{\rm s}t\right) \quad \mp \ i_{\rm diff}\left(\omega_{\rm s}t\right), \tag{15}$$

$$i_{\text{L1a,b}}(\omega_{\text{s}}t) = I_{\text{DC}} \qquad \mp i_{\text{L1odd}}(\omega_{\text{s}}t), \quad (16)$$

$$i_{\rm L2a,b}(\omega_{\rm s}t) = + i_{\rm even}(\omega_{\rm s}t) \pm i_{\rm L2odd}(\omega_{\rm s}t).$$
(17)

Since  $Q_{1,2}$  are connected in parallel with  $C_{1a,b}$ , the currents in (15) flow through the capacitors only when  $Q_{1,2}$  are OFF. At the ON modes (mode 4 for  $Q_1$ , mode 2 for  $Q_2$  as shown in Fig. 2), the same currents switch to the switching component branches and force  $v_{ds}$  to be 0. The Q-ON mode duration is represented by D

$$D = \frac{\pi - \theta_{\rm s}}{2\pi} = 0.5 - D_{\delta} \tag{18}$$

where  $\theta_s$  and  $D_{\delta}$  represent the phase and duty ratio when both gate signals are low, shown as modes 1 and 3 in Fig. 2. By integrating the capacitor current with time, the voltage components across the switches are calculated as

$$v_{\rm dsa}(\omega_{\rm s}t) = \frac{1}{\omega_{\rm s}C_1} \int i_{\rm C1a}(\omega_{\rm s}t) \,\mathrm{d}(\omega_{\rm s}t) \,, \omega_{\rm s}t \in [0, \pi + \theta_{\rm s}]$$
$$v_{\rm dsb}(\omega_{\rm s}t) = \frac{1}{\omega_{\rm s}C_1} \int i_{\rm C1b}(\omega_{\rm s}t) \,\mathrm{d}(\omega_{\rm s}t) \,, \omega_{\rm s}t \in [0, \theta_{\rm s}] \cup (\pi, 2\pi] \,.$$
(19)

Thus, the output voltage of the inverter is obtained as

$$v_{\rm ac}\left(\omega_{\rm s}t\right) = v_{\rm dsa}\left(\omega_{\rm s}t\right) - v_{\rm dsb}\left(\omega_{\rm s}t\right). \tag{20}$$

The rectifier has similar working modes as its inverter counterpart. We can analyze the rectifier in the same way as inverters with two modifications: the dc load in rectifiers corresponding to the dc input at the inverter side, and the ac source for the rectifier corresponds to the ac output of the inverter. Considering the power dissipation of a source and a passive load, if the voltage and current direction definitions are kept the same as in the inverter model, the phase relations in the rectifier are shown in Fig. 4(c).

## B. Parameter Design Method

This section presents detailed design steps for class  $\Phi_2$  inverters using the fully analytical model. The specifications of the

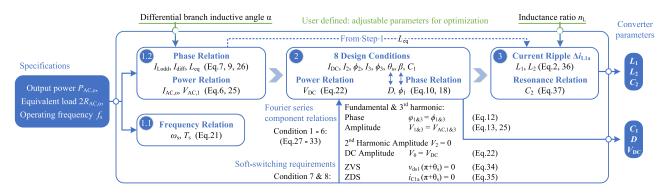

Fig. 5. Parameter design steps flowchart for the proposed analytical method.

WPT system that are defined based on the application requirements are taken as the input to the proposed design approach. In addition to the specifications, the user-defined adjustable parameters are specified based on the optimization criteria. The design flowchart in Fig. 5 summarizes the calculation process for the converter parameters as the output of the design process in three steps.

Determined by the application criteria, the system specifications are defined first, including the rated power at the full load, the equivalent load resistance, and a fixed working frequency (cf., *specifications* block in Fig. 5). The design process comprises three main steps, as described in the following.

1) Step 1: First, the angular switching frequency  $\omega_s$  and the period  $T_s$  can be obtained through

$$\omega_{\rm s} = 2\pi f_{\rm s} = \frac{2\pi}{T_{\rm s}}.\tag{21}$$

The input- and output-side power, the equivalent impedance, and the current and voltage are related as

$$P_{\rm DC} = 2I_{\rm DC} \cdot V_{\rm DC} = (2I_{\rm DC})^2 \cdot R_{\rm DC}$$
(22)

$$P_{\rm AC,o} = \frac{I_{\rm AC,o} V_{\rm AC}}{2} \tag{23}$$

$$= \left(\frac{I_{\rm AC,o}}{\sqrt{2}}\right)^2 2R_{\rm AC,o} = \left(\frac{V_{\rm AC}}{\sqrt{2}}\right)^2 \frac{1}{2R_{\rm AC,o}}$$
$$P_{\rm DC} = P_{\rm AC} = P_{\rm AC,o}.$$
(24)

As the whole system is assumed to be lossless at this initial stage of parameter design, the ac power  $P_{AC}$  contribute completely to

 $v_{\rm avg} = \frac{v_{\rm dsa}}{2}$ 

the final output  $P_{AC,o}$ , and we consider system input voltage  $V_{DC,s} = V_{DC}$  [cf., Fig. 10(b)]. Combining the power-related equations (22)–(24), the fundamental component of inverter ac voltage is calculated as

$$V_{\rm AC,1} = V_{\rm AC} = \sqrt{4P_{\rm AC,o}R_{\rm AC,o}}$$
(25)

and further the output current is obtained from (6).

Then, different selections of the optimization parameter  $\alpha$  define the proportion of inductive current within the total differential current, which is closely related to soft-switching capacitance  $C_1$ . Thus, the freedom for choosing  $\alpha$  provides a possibility to optimize the system performance parameters, such as the voltage and current stress, power output capability, and efficiency. In Step 2, we always find a design equation set providing one-to-one relation between  $\alpha$  and D. According to the available range we set the value of  $D \in (0, 0.5)$ , while the initial value of  $\alpha$  is chosen within the practical range (0.32, 1.54), and then a recursive optimization is implemented to finally determine the  $\alpha$  value considering the required performance criteria. We will discuss the optimization based on numerical case studies in Section IV.

At the fundamental frequency, amplitudes of the inductive current  $I_{odd}$  and the total differential current  $I_{diff}$  are obtained through (7) and (9) based on the chosen value of  $\alpha$ . Using (6) and (7), we also calculate the total equivalent inductance  $2L_{eq}$  that has the following relation with the inverter equivalent load  $2R_{AC,o}$  and  $\alpha$ :

$$L_{\rm eq} = \frac{R_{\rm AC,o}}{\omega_{\rm s} \tan \alpha}.$$
 (26)

(30)

$$v_{\rm diff} = v_{\rm dsa} - v_{\rm dsb} = a_1 \cos(\omega_{\rm s} t) + b_1 \sin(\omega_{\rm s} t) + a_3 \cos(3\omega_{\rm s} t) + b_3 \sin(3\omega_{\rm s} t) + \cdots$$
(27)

$$= \underline{V_1}\sin(\omega_s t - \underline{\varphi_1}) + \underline{V_3}\sin(3\omega_s t - \underline{\varphi_3}) + \cdots$$

$$v_{\rm ac} = v_{\rm dsa} - v_{\rm dsb} = \underline{V_{\rm AC,1}} \sin\left(\omega_{\rm s}t - \underline{\phi_1}\right) + \underline{V_{\rm AC,3}} \sin\left(3\omega_{\rm s}t - \underline{\phi_3}\right) + \cdots$$
(28)

$$v_{\text{comn}} = \frac{v_{\text{dsa}} + v_{\text{dsb}}}{2} = \frac{a_0}{2} + a_2 \cos(2\omega_s t) + b_2 \sin(2\omega_s t) + a_4 \cos(4\omega_s t) + b_4 \sin(4\omega_s t) + \cdots$$
(29)

$$\frac{-\underbrace{v_0}}{2} + \underbrace{v_{2}}{\operatorname{sin}} (2\omega_{\mathrm{s}}t - \varphi_{2}) + \underbrace{v_{4}}{\operatorname{sin}} (4\omega_{\mathrm{s}}t - \varphi_{4}) + \cdots$$

$$\frac{+\underbrace{v_{dsb}}}{2} = \underbrace{V_{\mathrm{DC}}}{2} + \underbrace{0}{2} + \underbrace{V_{\mathrm{avg},4}}{\operatorname{sin}} (4\omega_{\mathrm{s}}t - \varphi_{4}) + \cdots$$

2) Step 2: So far, we dealt with the circuit description equations in Section II-A. At Step 2, we calculate eleven variables:  $V_{\text{DC}}$ ,  $\phi_1$ , D,  $I_{\text{DC}}$ ,  $I_2$ ,  $\phi_2$ ,  $I_3$ ,  $\phi_3$ ,  $\theta_s$ ,  $\beta$ , and  $C_1$ . Some of them have relationships that we have already discussed; however, they are not sufficient to find these eleven parameters. We find 1) six hard conditions (Conditions 1–6) describing the current and voltage relationships according to the switching frequency harmonic relations, and 2) two optimization conditions (Conditions 7 and 8) regarding ZVS and ZDS soft switching. Satisfying these eight conditions allows us to find numerical solutions for the abovementioned eight parameters that are underlined. Then the remaining three variables  $V_{\text{DC}}$ ,  $\phi_1$ , D are obtained based on the relations given in Section II-A.

Condition 1–6: The Fourier series expansions of  $v_{\text{diff}}$  and  $v_{\text{comn}}$  are written as (27) and (29), where  $a_n$  and  $b_n$  are the Fourier coefficients, and the amplitude and phase of Fourier components

$$V_n = \sqrt{a_n^2 + b_n^2}, \qquad \varphi_n = -\arctan\left(\frac{a_n}{b_n}\right)$$
(31)

are the expressions of the eight underlined variables according to (19). On the other hand, voltage  $V_{AC,n}$  and phase  $\phi_n$  of the switching frequency harmonic components in (28) and (30) are already defined through (12)–(14) and (25). Since  $v_{diff} = v_{ac}$  and  $v_{comn} = v_{avg}$ , Conditions 1–6 should satisfy the corresponding phase and amplitude relations in (27)–(30) shown at the bottom of the previous page, i.e.,

$$V_n = \begin{cases} V_{\text{AC},n}, & n = 1, 3, 5, \cdots \\ V_{\text{avg},n}, & n = 0, 2, 4, 6, \cdots \end{cases}$$
(32)

$$\varphi_n = \phi_n, \qquad n = 0, 1, 2, 3, \cdots$$
 (33)

Since the dc voltage drop across the inductor  $L_1$  is always zero,  $V_{\text{avg},0} = V_{\text{DC}}$ . The T-network removes the second harmonic voltage from  $v_{\text{ds}}$  that makes  $V_{\text{avg},2} = 0$ .

These conditions describing frequency harmonic relations can be further expanded to include higher order harmonic components with  $n \ge 4$ . In total, two more variables  $I_n$  and  $\phi_n$  will be introduced once we bring in one more harmonic component of  $n\omega_s$  for analysis, which also provides two more conditions to be satisfied. Thus, including more harmonics to analysis makes the condition set more complete but more complicated as well. In order to take a balance between accuracy and simplicity, including the  $v_{\text{diff}}$  and  $v_{\text{comn}}$  components with n = 0, 1, 2, 3, is accurate enough for the design.

After describing the harmonic phase and amplitude relationships as six abovementioned conditions, we set the requirement on switching conditions as follows.

Condition 7: Taking a single-ended side (e.g., leg-a) of the push–pull circuit, conditions of ZVS on power switch  $Q_1$  shown in Fig. 2 can be written as

$$v_{\rm dsa}\left(\pi + \theta_{\rm s}\right) = 0. \tag{34}$$

*Condition 8:* In order to achieve ZDS, the current through the parallel capacitor at the switching moment should be zero

$$i_{\rm C1a}\left(\pi + \theta_{\rm s}\right) = 0. \tag{35}$$

Therefore, by satisfying the eight design conditions together, we can directly find numeric values of  $I_{DC}$ ,  $I_2$ ,  $\phi_2$ ,  $I_3$ ,  $\phi_3$ ,  $\theta_s$ ,  $\beta$ , and  $C_1$ . Among the remained variables, the input voltage is calculated through the dc-side power relation (22), whereas the phase relations (10) and (18) determine  $\phi_1$  and D.

At Step 2, we found eight intermediate variables describing the converter operations and three output parameters required for converter implementation, the input voltage  $V_{DC}$ , the duty cycle D, and the parallel capacitance  $C_1$ , as depicted in Fig. 5.

3) Step 3: During Step 3, all the unknown variables are found by considering practical implementation aspects. First, we introduce an adjustable parameter  $n_{\rm L} = L_1/L_2$  to describe the inductance ratio. Combined with (2), the value of each inductor is obtained as  $L_1 = (n_{\rm L} + 1)L_{\rm eq}$  and  $L_2 = (n_{\rm L} + 1)L_{\rm eq}/n_{\rm L}$ . Considering the input inductor current ripple limitation, the current ripple level on  $L_1$  is calculated as

$$\Delta i_{\rm L1a} = \frac{V_{\rm DC}}{L_1} \cdot DT_{\rm s} < r_{\rm I} I_{\rm DC} \tag{36}$$

where  $r_{\rm I}$  is the maximum ratio between the current ripple  $\Delta i_{\rm L1a}$ and the input dc current  $I_{\rm DC}$ . The criteria for determining the value of  $n_{\rm L}$  to optimize the dc current ripple and the converter efficiency is discussed in Section IV. Once  $n_{\rm L}$  is defined, we obtain the values for  $L_1$  and  $L_2$ .

With resonance frequency of  $2f_{\rm s}$  in the T-network, the value of  $C_2$  can be calculated from

$$C_2 = \frac{1}{\left(2\omega_{\rm s}\right)^2 L_2}.$$
 (37)

So far, the remained component values for converter implementation,  $L_1$ ,  $L_2$ , and  $C_2$ , are obtained at Step 3. At the output of the design process in Fig. 5, we have all the parameters required for building an inverter.

## C. Parameter Design of Rectifier

Working principles of the rectifier are similar to the inverter, with an alternation of the input and output sides. Therefore, all the voltage-related equations on the rectifier side are the same as for the inverter. Only the phase of ac current  $i_{ac,in}$  is half-cycle shifted, and the value of final output dc current  $I_{Load}$  changes from positive to negative, as shown in Fig. 4(c).

Therefore, *Conditions 1–6* describing component internal current and voltage relations are still valid for the rectifier. The rectifier-side switching components are expected to operate with zero-current turn-OFF and zero-voltage turn-ON. In the case of soft-switching requirements, *Condition 7* for ZVS-ON is still valid, while *Condition 8* changes into ZCS-OFF condition

$$i_{C1a}(0) = 0.$$
 (38)

As a result, the same parameter design steps shown in Fig. 5 can also be applied to the rectifier, and all the parameters in the WPT system can be calculated analytically.

TABLE I DESIGN AND EVALUATION PARAMETERS

| Specific<br>Load / SPLY                                                                                                    | ations<br>WPT stage    | Opt.<br>parameter                    | Perform.                                                                  | Constr.                                                                                            |
|----------------------------------------------------------------------------------------------------|------------------------|--------------------------------------|---------------------------------------------------------------------------|----------------------------------------------------------------------------------------------------|
| $\begin{array}{c c} \hline power & L_{\mathrm{Tx}}, L_{\mathrm{Rx}} \\ voltage & M \\ current & k \\ resistance & f_{\mathrm{r}} \end{array}$ |                        | $D \text{ or } \alpha$<br>$n_{ m L}$ | $\eta_{ m Inv,Rec,WPT}$<br>$\eta_{ m tot}$<br>$c_p$<br>$\Delta i_{ m L1}$ | $\begin{array}{c} C_{\rm oss} \\ \Delta i_{\rm L1} \\ V_{\rm ds(pk)} \\ I_{\rm d(pk)} \end{array}$ |
| Norm. current $I_{I_{i}}^{MI}$                                                                                                    | 180 210 24<br>time (ns | 0 270 300                            | $\begin{array}{cccccccccccccccccccccccccccccccccccc$                      | <u>Curr.</u>                                                                                       |

Fig. 6.  $v_{ds}$  and  $i_d$  waveform with respect to D variation (normalized to AC voltage and current). Specifications for the example case study: 100 W rated power, the input DC voltage is 30 V, and the output DC voltage is 28 V.

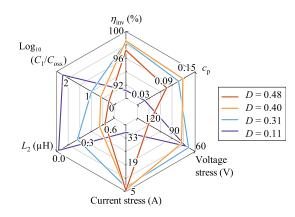

Fig. 7. Converter performance and implement parameters with respect to D variation. Specifications for the example case study: 100 W rated power, the input dc voltage is 30 V, and the output dc voltage is 28 V cf., Fig. 6 for the voltage and current waveforms corresponding to different D.

## *D. Characterization of the Design and Performance Parameters*

Table I classifies all the discussed parameters into four categories: specifications, optimization parameters, performance indices, and practical constraints. System power and voltages are usually defined by applications, whereas the WPT stage parameters (i.e., coil self-inductances  $L_{\text{Tx}}$ ,  $L_{\text{Rx}}$  and self-resonance frequency  $f_{\text{r}} = rf_{\text{s}}$ ) are specified by the coil design. The coupling coefficient k or mutual inductance M can be adjusted within a limited range, but little space is left for optimization on these parameters.

On the other hand, changing the optimization parameter D, as shown in Fig. 6, may have significant effects on system performance even with fixed design specifications. The inductor current ripple, and voltage and current stresses are closely related to D. Converter efficiency and power output capability  $c_{\rm p}$  are affected accordingly. As an example, Fig. 7 shows performance parameters ( $\eta_{\rm Inv}$  and  $c_{\rm p}$ ), components for implementation

 $(C_1/C_{oss} \text{ and } L_2)$ , and restrictions (voltage and current stresses). It shows that a relatively high duty cycle D = 0.4 is greatly beneficial for performance, whereas a smaller D = 0.1 tends to provide easier selection for components. However, when D gets even higher and close to 0.5, the voltage stress increases rapidly and brings down the converter performance. A similar concern for the current stress appears when D is close to the other boundary  $D \rightarrow 0$ . In comparison, the assumptions used in the conventional method [20] are only valid for a limited range of D around 0.3. The choice of such duty cycle is a balance between performance and implementation simplicity, but it does not provide the full scale for system performance optimization.

Therefore, designs can be optimized by considering different optimization goals depending on the application criteria. For example, the optimization objective can be given as follows:

- 1) the optimal efficiency or maximal power output capability
- $c_{\rm p}$  by selecting a suitable optimization parameter D or  $\alpha$ ;
- 2) or based on the dc-side inductor current ripple  $\Delta i_{L1}/I_{DC}$  considering EMI requirement.

The practicality of any implementation should always be considered during the optimization process, and here, we list the following most important limitations.

- 1) The total parallel capacitance  $C_1$  for soft-switching should be able to include parasitic output capacitance  $C_{oss}$  of the selected power switch, i.e.,  $C_1 > C_{oss}$ .
- 2) Current and voltage stress should always stay within the range of the device limits  $V_{ds(pk)}$  and  $I_{d(pk)}$ .
- 3) Current flowing through the dc-side inductors is always positive, i.e.,  $r_{\rm I} = \Delta i_{\rm L1} / I_{\rm DC} < 200\%$ .

#### **III. SIMPLIFIED DESIGN METHOD**

With full design freedom provided by the analytical method, the increased choice of the optimization parameters allows selections of the optimal design that optimizes converter performance. However, the analytical design method involves solving multiple nonlinear equations, where numerical solvers need to be used. Such complicated processes are very resource intensive and time demanding. In particular, for the purpose of optimization, we have to solve the whole equation set at many different design points.

In this section, we propose an alternative simplified numerical method for the design and optimization of class  $\Phi_2$  converters. To this end, we have analyzed  $1.98 \times 10^5$  design solutions obtained through the analytical method, with varying specifications  $P_{\text{Load}} \in [10, 3000]$  W,  $R_{\text{Load}} \in [1, 1000] \Omega$ , and the optimization parameter  $D \in (0, 0.5)$ . It was possible to reveal decoupled relations of design parameters, as shown in Fig. 8, where the dependence between the intermediate variables is eliminated. By analyzing these decoupled relations, we find numerical trends showing straightforward relations between the design variables and the duty cycle D. In the following, we introduce a two-step correction to account for parasitic effects. Combining with the steps for correction and optimization, the numerical approach provides a fast, simplified, and robust design tool for any WPT

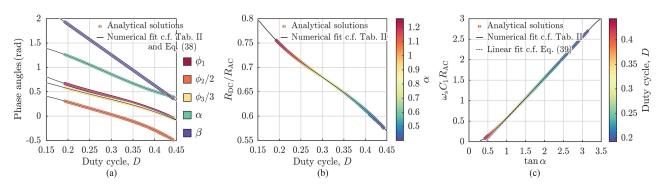

Fig. 8. Parameter decouple relations between (a) phases and duty cycle. (b) Ratio of input and output resistances versus duty cycle. (c)  $\omega_s C_1 R_{AC}$  versus tan  $\alpha$ . Contains  $1.98 \times 10^5$  data points with power  $P_{Load} \in [10, 3000]$  W and load resistance up to  $1000 \Omega$ . The design equations are derived from the numerical curve fitting as given in Table III and (39)–(40).

TABLE II Comparison Between the Proposed Method and the Existing Design Approaches

|              |                                                                                | Existing works                                                                                                    | The proposed method                                                                                   |
|--------------|--------------------------------------------------------------------------------|----------------------------------------------------------------------------------------------------|----------------------------------------------------------------------------------------------------|
| u,           | Accuracy                                                                       | Suboptimal operating points<br>due to the trial-and-error-based<br>design approach [19], [25]                          | ZVS and ZDS operations<br>are guaranteed through the<br>proposed design equations                     |
|              |                                                                                | The components are assumed sumed to be ideal                                                                           | Parasitic effects correction<br>is included as part of the<br>design process                          |
| Design       | Valid<br>range                                                                 | Only valid at fixed point when $D \approx 0.3$ [10], [20], [22]                                                        | Valid for full duty cycle selection range $D \in (0, 0.5)$                                            |
|              | Solve analytical resonance<br>equations with coupled param-<br>eters [9], [15] |                                                                                                    | Six fully decoupled numer-<br>ical equations [cf., Table III<br>and Eq. (39)–(40)]                    |
| Optimization | Freedom                                                                        | Specific performance target,<br>e.g., minimum voltage stress<br>[15], maximum power output<br>capability [5],[23],[24] | Full freedom for optimiz-<br>ing any performance criteria                                             |
| Optim        | Speed                                                                          | Slow, due to the coupled parameters in analytical equations [9], [15]                                                  | Fast, 95.9 % reduction in optimization time compared to the analytical approach in the design example |

system with PPT class  $\Phi_2$  converters. The proposed design process ensures direct realization of both ZVS and ZDS even with practical tolerances and parasitic effects. A compact comparison between the existing and the proposed design approaches is provided in Table II, showing the advantages of the proposed method in the aspects of design efficiency and optimization freedom.

## A. Parameter Decoupling

1) Between Phases  $\alpha$ ,  $\beta$ ,  $\phi_n$ , and the Duty Cycle D: Analyzing Fig. 8(a), we have found that all the phase parameters (i.e.,  $\alpha$ ,  $\beta$ , and  $\phi_{1,2,3}$ ) can be found as functions of D, and these functions do not depend on specifications. This means that now that the data points for a large number of designs have been properly analyzed, one can use these simple decoupled relations to design converters with any required performance parameters. Note that Fig. 8 includes data points for all  $1.98 \times 10^5$  designs.

 TABLE III

 DESIGN EQUATIONS FOR PARAMETERS  $\alpha$ ,  $\phi_{1,2,3}$ , INPUT–OUTPUT RESISTANCE

 RATIO  $R_{\rm DC}/R_{\rm AC}$ , AND  $\omega_{\rm s}C_1R_{\rm AC}$ 

|          | 1                                                                               |          |          |                         |                                 |  |  |  |
|----------|---------------------------------------------------------------------------------|----------|----------|-------------------------|---------------------------------|--|--|--|
| function | $y = f(x) = a_0 + \sum_{i=1}^{3} [a_i \cos(i \cdot wx) + b_i \sin(i \cdot wx)]$ |          |          |                         |                                 |  |  |  |
| x        |                                                                                 |          | D        |                         | $\tan \alpha$                   |  |  |  |
| y        | α                                                                               | $\phi_2$ | $\phi_3$ | $R_{\rm DC}/R_{\rm AC}$ | $\omega_{\rm s} C_1 R_{\rm AC}$ |  |  |  |
| $a_0$    | 0.9312                                                                          | -57.71   | 0.1841   | 0.6753                  | 0.6819                          |  |  |  |
| $a_1$    | 0.617                                                                           | 71.05    | 2.279    | 0.06411                 | -0.6067                         |  |  |  |
| $b_1$    | 0.1173                                                                          | 31.62    | 1.224    | 0.1365                  | -0.3214                         |  |  |  |
| $a_2$    | _                                                                               | -12.11   | 0.2865   | 0.03997                 | -0.07078                        |  |  |  |
| $b_2$    | _                                                                               | -15.34   | -0.5491  | 0.03509                 | 0.05524                         |  |  |  |
| $a_3$    | _                                                                               | _        |          | 0.007978                | _                               |  |  |  |
| $b_3$    | _                                                                               | _        | _        | 0.003402                | _                               |  |  |  |
| w        | 6.246                                                                           | 2.039    | 5.499    | 8.779                   | 1.871                           |  |  |  |
| RMSE*    | 0.0003                                                                          | 0.001    | 9.3e-5   | 0.0001                  | 0.0003                          |  |  |  |
|          |                                                                                 |          |          |                         |                                 |  |  |  |

\*RMSE is used to evaluate the fitting accuracy.

The numerical relation between two optimization parameters,  $\alpha = f(D)$ , is easily found as the fitted curve in black, Table III tabulates the coefficients of f(D). Similarly, other phases  $\phi_n$ and  $\beta$  can also be expressed as functions of D only, with the corresponding coefficients given in Table III. The result reveals that when the T-network resonates at  $2f_s$ , the relation  $\beta = \theta_s$  is valid for any duty cycle. Therefore,  $\phi_1$  can be found as

$$\phi_1 = \beta - \alpha = \pi - 2\pi D - \alpha. \tag{39}$$

The numerical equations given in Table III give straightforward and direct relations between each phase angle and the duty cycle D for all possible designs at any specification.

2) Between Resistance Ratio  $R_{DC}/R_{AC}$  and D: Similarly, the ratio between the converter input and output resistances is also obtained as a function of D, with the coefficients given in Table III. Fig. 8(b) presents the datapoint distribution and a fitted curve for the decoupled relation. This straightforward relationship between  $R_{DC}$  and  $R_{AC}$  provides full freedom for converter design from either the supply side or the load side. Fast design is reached for any given specification.

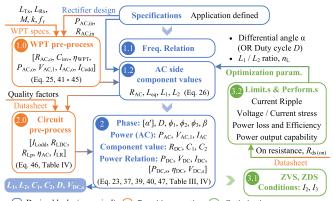

Design blocks (numerical) Parasitic correction Optimization
[symbol]: parameters exist only when considering parasitics

Fig. 9. Flowchart explaining the proposed simplified design method including the correction steps to incorporate parasitic effects and optimization steps for performance improvements.

3) Between  $\alpha$  and  $\omega_{\rm s}C_1R_{\rm AC}$ : The solution for capacitance  $C_1$  can also be decoupled from the other dependencies and found as a function of  $R_{\rm AC}$  and  $\alpha$ . As shown in Fig. 8(c), the  $\omega_{\rm s}C_1R_{\rm AC}$ -tan  $\alpha$  dependency is fitted nicely by a linear function in (40) when tan  $\alpha \geq 1.5$ , showing only 0.001 root-mean-square error (RMSE). To get a similar level of accuracy for tan  $\alpha < 1.5$ , the  $\omega_{\rm s}C_1R_{\rm AC}$ -tan  $\alpha$  relation is fitted as  $\omega_{\rm s}C_1R_{\rm AC} = f(\tan \alpha)$  using the function and coefficients given in Table III, which also provides good accuracy of RMSE = 0.0003. Therefore, the decoupled relation during full  $\alpha$  variation range is expressed as

$$\omega_{\rm s} C_1 R_{\rm AC} = \begin{cases} 0.9976 \tan \alpha - 0.4402, & \tan \alpha \ge 1.5\\ f(\tan \alpha), & \tan \alpha < 1.5. \end{cases}$$
(40)

From Fig. 8(c), we found that the rated power and voltage do not affect the value of  $C_1$ . It reveals that soft-switching features are independent from the system power or voltage. Once the designed converter operates at a fixed duty cycle, its ZVS and ZDS will not be destroyed when changing  $V_{DC,s}$ . Only the operating power may change with this variation, providing flexible adjustment of the output voltage or current.

## B. Numerical Design Method

Due to decoupling of the expressions for phase relation,  $R_{\rm DC}/R_{\rm AC}$ ,  $\omega_{\rm s}C_1R_{\rm AC}$ , and D, design equations (32)–(33) in the analytical design flowchart can be replaced by simplified numerical relations defined in Table III and (39)–(40). The analytical design method presented in Fig. 5 is also simplified to a numerical version, as shown in Fig. 9. When parasitic effects are not considered, the converter design goes through all the blue-outlined boxes from Steps 1 to 2. Due to the straightforward relation between D and  $\alpha$ , the numerical design can start from either one of the optimization parameters, with  $D \in (0, 0.5)$  or  $\alpha \in (0.32, 1.54)$ . Then, the load-side parameters  $R_{\rm AC}$  and  $L_{\rm eq}$ are calculated at Step 1.2 according to the same equation as in the analytical approach. Similarly, the inductance ratio  $n_{\rm L} = L_1/L_2$ is also defined at the beginning and can be later optimized. At Step 2, all the phase values, as well as  $C_1$  and  $R_{DC}$ , are calculated based on Table III. Following the lossless-case equations in Table IV, the power-related parameters are obtained. Until Step 2, we gathered all the parameters  $L_{1,2}$ ,  $C_{1,2}$ , D, and  $V_{DC,s}$  required for the design.

The numerical method allows us to avoid solving complex equation sets, greatly simplifies the design and optimization, maintaining high accuracy during the process. The proposed numerical method gives the component values almost identical to the results of the fully analytical method, as compared in Fig. 8. Table III also presents the RMSEs of comparison between the results of numerical and analytical calculations. The errors are negligibly small (always smaller than 0.001). Furthermore, the time taken for calculating the component values of  $1.98 \times 10^5$  design points using the analytical method was 1248 min, whereas it took only 50.8 min for the design based on the simplified numerical method, showing more than 95.9% time saved for the optimization process.

#### C. Design Correction to Compensate Parasitic Effects

In practical implementations, the components are not ideal, and possess parasitic resistances and reactances, especially for the inductors. Parasitic resistance is connected in series with the inductor, which is usually represented by the quality factor in the datasheet. The WPT coils should also be considered including losses measured by the quality factor Q. In addition, the effect of the parasitic capacitance becomes dominant when the self-resonance frequency of WPT coils  $f_r$  gets close to the switching frequency (i.e., r gets closer to 1). The equivalent parasitic components and connections are revealed in the blue outline on top of the lossless model in Fig. 10(a).

Therefore, we introduce two preprocessing steps for corrections due to effects of inductor parasitic resistances and capacitances. The additional prepossessing steps are added to the parameter design flow chart as Step x.0 before each step, shown as the orange-outlined boxes in Fig. 9.

1) Step 1.0. WPT Preprocess: The equivalent circuit considering parasitics is introduced in Fig. 10(b), where losses in inductors are represented by the equivalent parallel resistance  $R_{\rm Lp}$  in the differential mode and by  $R_{\rm LDC}$  in the common mode. Therefore, the dc inductors are modeled as chokes, and the series-compensated Tx coil is modeled as an ideal filter. The parasitics in WPT stage may lead to a slight change in the equivalent resistance  $R_{\rm inv}$ , and bring in additional capacitive load  $C_{\rm inv}$  connected in parallel. These two parameters are calculated as

$$C_{\rm inv} = \frac{A_0 k \left[ B_2^2 R_{\rm rec}^2 + r^4 \left( B_3^2 - \frac{A_1^4}{A_0^4} R_{\rm rec}^2 \right) \right]}{\omega_{\rm s} r^2 \omega_{\rm s} M \left( B_2^2 R_{\rm rec}^2 + r^4 B_3^2 \right)} \tag{41}$$

$$R_{\rm inv}' = 2R_{\rm AC,o} = \frac{\omega_{\rm s} M \left(B_2^2 R_{\rm rec}^2 + r^4 B_3^2\right)}{A_1 \left(A_0^2 k^2 B_1 R_{\rm rec}^2 + r^4 A_2 B_3\right)}$$
(42)

where

$$A_0 = (r^2 - 1)/r^2$$
,  $A_1 = A_0^2 k Q$ ,  $A_2 = A_1 R_{\rm rec} + \omega_s M$ 

TABLE IV (COL. 1) DESIGN EQUATIONS AS DEFINITIONS, (COL. 2) EQUATIONS VALID FOR THE LOSSLESS CASE, AND (COL. 3) REVISED EQUATIONS CONSIDERING PARASITIC EFFECTS

|       | Column 1: Definitions                                                                                                    | Column 2: Lossless case                                                                                                    | Column 3: Lossy case consider parasitic effects                                                                                                    |  |  |
|-------|----------------------------------------------------------------------------------------------------|----------------------------------------------------------------------------------------------------|----------------------------------------------------------------------------------------------------|--|--|
| Row 1 | $i_{\rm diff} = i_{\rm ac} + i_{\rm odd}$                                                                                                    | $i_{ m ac} = i_{ m ac,o} \ i_{ m odd} = i_{ m Lodd}$                                                                                                    | $\begin{split} i_{\rm ac} &= i_{\rm ac,o} + i_{\rm LR} \\ i_{\rm odd} &= i_{\rm Lodd} - i_{\rm Codd} = i_{\rm L1odd} + i_{\rm L2odd} - i_{\rm Codd} \end{split}$            |  |  |
| Row 2 | $\begin{split} V_{\mathrm{AC},n} &= I_{\mathrm{odd},n} \cdot X_{\mathrm{eq},n} \\ I_{\mathrm{diff}}^2 &= I_{\mathrm{AC}}^2 + I_{\mathrm{odd}}^2 \\ I_{\mathrm{odd}} &= I_{\mathrm{AC}} \cdot \tan \alpha \end{split}$ | $I_n = I_{\text{odd},n} = I_{\text{Lodd},n}$ $X_{\text{eq},1} = \omega_{\text{s}} L_{\text{eq}}$                                                                                                    | $I_n = I_{\text{odd},n} = I_{\text{Lodd},n} - I_{\text{Codd},n}$ $X_{\text{eq},1} = \omega_{\text{s}} L_{\text{eq}} \parallel -\frac{1}{\omega_{\text{s}} 2C_{\text{inv}}}$ |  |  |
| Row 3 | $R_{\rm AC} = \frac{V_{\rm AC}}{2I_{\rm AC}},  P_{\rm AC} = \frac{V_{\rm AC}I_{\rm AC}}{2}$ $R_{\rm DC} = \frac{V_{\rm DC}}{2I_{\rm DC}},  P_{\rm DC} = 2V_{\rm DC}I_{\rm DC}$                                        | $\begin{split} I_{\rm AC} &= I_{\rm AC,o},  V_{\rm DC,s} = V_{\rm DC} \\ R_{\rm AC} &= R_{\rm AC,o},  R_{\rm DC,s} = R_{\rm DC} \end{split}$                                                                    | $I_{AC} = I_{AC,o} + I_{LR},  V_{DC,s} = V_{DC} + V_{LDC}$ $R_{AC} = R_{AC,o} \parallel R_{Lp},  R_{DC,s} = R_{DC} + \frac{R_{LDC}}{2}$                                     |  |  |
|       | $\eta_{\rm AC} = \frac{P_{\rm AC,o}}{P_{\rm AC}},  \eta_{\rm DC} = \frac{P_{\rm DC}}{P_{\rm DC,s}}$                                                                                                    | $\begin{aligned} P_{\mathrm{AC}} &= P_{\mathrm{AC,o}}, \ P_{\mathrm{DC,s}} = P_{\mathrm{DC}} \\ P_{\mathrm{supply}} &= P_{\mathrm{DC,s}} = P_{\mathrm{DC}} = P_{\mathrm{AC}} = P_{\mathrm{AC,o}} \end{aligned}$ | $P_{\rm AC} = P_{\rm AC,o} + P_{\rm LR},  P_{\rm DC,s} = P_{\rm DC} + P_{\rm LDC}$ $P_{\rm supply} = P_{\rm DC,s} + P_{\rm cond}$                                           |  |  |
|       | $\eta_{\rm Inv} = \eta_{\rm AC} \cdot \eta_{\rm DC} \cdot \eta_{\rm loss}$                                                                                                    | $\eta_{\rm AC} = 1, \qquad \qquad \eta_{\rm DC} = 1$                                                                                                    | $\eta_{\rm AC} = \frac{R_{\rm AC}}{R_{\rm AC,o}}, \qquad \qquad \eta_{\rm DC} = \frac{R_{\rm DC}}{R_{\rm DC,s}}$                                                            |  |  |

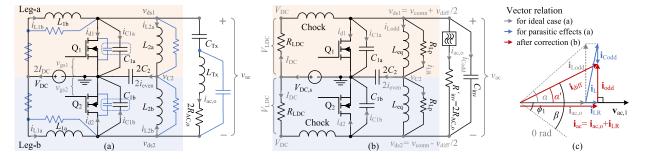

Fig. 10. (a) Inverter circuit illustrating parasitic components (in blue). The lossless ideal circuit can be derived by removing blue-colored components. (b) Equivalent circuit considering the effects of parasitic components. (c) Vector relation of currents/voltages for the ideal case and with parasitic effect correction.

$$B_1 = 1 + k^2 Q^2$$
,  $B_2 = A_0 k B_1$ ,  $B_3 = A_1 R_{\text{rec}} + B_1 \omega_s M$ 

Two ac-side equivalent branches share the same voltage  $V_{AC,1}$ , with currents  $i_{ac,o}$  and  $i_{Codd}$ , respectively. Therefore, the reactive current flowing through the equivalent capacitive branch is calculated as

$$I_{\text{Codd}} = V_{\text{AC},1} \cdot \omega_{\text{s}} C_{\text{inv}}.$$
(43)

Similarly, the power loss of WPT coils  $P_{WPT}$  is calculated through the WPT specifications and the required rectifier input as (44) shown at the bottom of this page. Thus, the WPT stage efficiency can be obtained at this step as

$$\eta_{\rm WPT} = \frac{P_{\rm AC, rec}}{P_{\rm AC, inv}} = \frac{P_{\rm AC, rec}}{P_{\rm AC, rec} + P_{\rm WPT}}$$
(45)

and meanwhile, the inverter load power  $P_{AC,o} = P_{AC,inv}$  is obtained. The remained parameters at this step,  $V_{AC,1}$  and  $I_{AC,o}$ , are still calculated through (25) and (23).

Next,  $R_{AC,o}$  is fed to Step 1.2, and  $R_{AC}$  is revised following the equation for the lossy case in Table IV—Col. 3, Row 1.

The calculation for the other parameters at Step 1.2 are kept unaffected.

2) Step 2.0. Circuit Preprocess: Considering the inductor voltage  $v_{ac,1}$  and current  $i_L$  relationship in Fig. 10(c), we can split the inductor current  $i_L$  into resistive part  $i_{LR}$  and inductive part  $i_{Lodd}$ . Thus, the inductor is equivalent to a resistive branch  $R_{Lp}$  and an inductive branch with revised  $L_{eq}$ , both connected in parallel with the ac load. The resistive current due to the inductor parasitic resistance is calculated as

$$I_{\rm LR} = \frac{V_{\rm AC,1}}{2R_{\rm Lp}} \tag{46}$$

while the inductive current  $I_{\text{Lodd}}$  still follows (7). The ac-side efficiency of the inverter is defined in Table IV—Col. 1, Row 3, and it can be calculated at this step through the ratio of the ac-side resistances given in Col. 3 of the same table.

3) Corrected Step 2. Corrected Phase and Power: At this step, the predefined parameters are corrected based on the parallel equivalences at Step 2.0. Shown in Table IV—Row 1, the total inductive current  $i_{odd}$  is contributed by both  $i_{Lodd}$  and  $i_{Codd}$ 

$$P_{\rm WPT} = \frac{A_1 \left[ k^2 \left( A_0^2 + \frac{A_1^2}{A_0^2} \right) R_{\rm rec}^2 + r^4 \left( A_2^2 + \omega_{\rm s}^2 M^2 \frac{A_1^2}{A_0^4} \right) \right]}{\omega_{\rm s} M \left( B_2^2 R_{\rm rec}^2 + r^4 B_3^2 \right)} \frac{V_{\rm AC}^2}{2}.$$
(44)

 TABLE V

 VOLTAGE AND CURRENT GAINS OF EACH STAGE IN THE SYSTEM

|       | Voltage gain                                                                                                    | Current gain                                                                               |  |
|-------|----------------------------------------------------------------------------------------------------|--------------------------------------------------------------------------------------------|--|
| Rect. | $\frac{V_{\text{Load}}}{V_{\text{AC(rec)}}} = \sqrt{\frac{\eta_{\text{DC}}}{4}} \frac{R_{\text{DC}}}{R_{\text{AC}}}$ | $\frac{I_{\rm Load}}{I_{\rm AC,in}} = \sqrt{\eta_{\rm AC}  \frac{R_{\rm AC}}{R_{\rm DC}}}$ |  |
| WPT   | $\frac{V_{\rm AC(rec)}}{V_{\rm AC(inv)}} = G_{\rm WPT} Z_{\rm rec}$                                                  | $\frac{I_{\rm AC,in}}{I_{\rm AC,o}} = G_{\rm WPT} Z_{\rm inv}$                             |  |
| Inv.  | $\frac{V_{\rm AC(inv)}}{V_{\rm DC,s}} = \sqrt{4\eta_{\rm DC}\frac{R_{\rm AC}}{R_{\rm DC}}}$                          | $\frac{I_{\rm AC,o}}{I_{\rm DC}} = \sqrt{\eta_{\rm AC}  \frac{R_{\rm DC}}{R_{\rm AC}}}$    |  |

after the correction, and the total resistive current  $i_{\rm ac}$  becomes  $(i_{\rm ac,o} + i_{\rm LR})$ . Their vector relations are illustrated in Fig. 10(c), with the initial differential angle  $\alpha$  revised as

$$\alpha' = \arctan\left(\frac{I_{\text{Lodd},1} - I_{\text{Codd}}}{I_{\text{AC,o}} + I_{\text{LR}}}\right)$$
$$= \arctan\left(\frac{R_{\text{AC,o}} \parallel R_{\text{Lp}}}{\omega_{\text{s}} L_{\text{eq}} \parallel - \frac{1}{\omega_{\text{s}} 2C_{\text{inv}}}}\right).$$
(47)

The equations describing the circuit operations are summarized in Table IV, where the total ac resistive and inductive currents maintain the same relation with  $\alpha$  (i.e., Col. 1, Row 2) regardless of the corrections. The relationships between power, voltage, current, and resistance (i.e., Col. 1, Row 3) are also valid as defined, only the composition of each ac or dc current is changed (i.e., Row 3, Col. 1 for lossless case to Col. 2 for lossy case).

Apart from the dc-side and ac-side resistive losses modeled by  $\eta_{\rm DC}$  and  $\eta_{\rm AC}$ , the converter losses also contain conduction losses caused by the ON-resistance of two power switches,  $R_{\rm ds(on)}$ . The conduction loss is found as

$$P_{\text{cond}} = 2 \cdot \frac{1}{2\pi} \int_{(\pi+\theta_{\text{s}})}^{2\pi} i_{\text{d}}^2\left(\omega_{\text{s}}t\right) R_{\text{ds(on)}} \,\mathrm{d}\left(\omega_{\text{s}}t\right). \tag{48}$$

The switching loss is negligibly small due to the soft-switching operations. Thus, the inverter efficiency is calculated as is shown in Table IV, Row 3, where  $\eta_{\text{loss}}$  is the efficiency factor due to losses on the power switches, calculated as

$$\eta_{\rm loss} = \frac{P_{\rm DC,s}}{P_{\rm supply}} = \frac{P_{\rm DC,s}}{P_{\rm DC,s} + P_{\rm cond}}.$$
(49)

## D. Optimization Steps Based on Performance and Constraints

Finally, in Fig. 9, the steps for optimization are given in the green-outlined boxes. By iterating within Steps 1.2–3.2, the design is optimized toward the target performance within the set limitations, until a proper duty cycle D and inductance ratio  $n_{\rm L}$  are selected. The detailed performance analysis according to the optimization is discussed in Section IV.

Further, precise voltage and current gains for each converter and the WPT link are given in Table V, where all the parasitic effects are considered.  $G_{WPT}$  represents the transfer admittance between the WPT output current and WPT input voltage,

TABLE VI Electrical Characteristics of Power Switch Models

| Model | $R_{\rm ds(on)}/m\Omega$ | $C_{\rm oss}/{\rm pF}$ | $V_{\rm ds(pk)}/V$ | $I_{\rm d(pk)}/{\rm A}$ |
|-------|--------------------------|------------------------|--------------------|-------------------------|
| 1     | 80                       | 20                     | 40                 | 4                       |
| 2     | 16                       | 100                    | 100                | 60                      |
| 3     | 7                        | 250                    | 100                | 120                     |
| 4     | 100                      | 40                     | 650                | 30                      |
| 5     | 25                       | 126                    | 650                | 120                     |

\*Models 1-5 are EPC8004, GS61004B, GS61008T, GS66504B, and GS66508B.

given by

$$G_{\rm WPT} = \frac{I_{\rm AC,in}}{V_{\rm AC(inv)}}$$
$$= \frac{k^2 Q^2}{k \left(\frac{1+k^2 Q^2}{r^2-1} - jQ\right) R_{\rm rec} - j\omega_{\rm s} M \frac{(1+k^2 Q^2)r^4}{(r^2-1)^2}}.$$
 (50)

The dc–dc gain of voltage or current can be easily calculated by multiplying the gains of these stages together.

## IV. PERFORMANCE OPTIMIZATION AND CASE STUDY

The design method introduced in the previous section offers full freedom in setting optimization objectives, as appropriate for various applications of the class  $\Phi_2$  converter topology. In this section, we present numerical case studies for wireless charging applications based on the discussion of different optimization goals, i.e., each *performance* objective in Table I. To this end, the range of possible designs is discussed in terms of *specifications*, *optimization parameters*, *performance* indices, and practical *constraints*, as characterized in Table I.

To illustrate the general applicability of the proposed method, the *specifications* covers the nominal load  $R_{\text{Load}}$  ranges from several Ohms to 1000  $\Omega$  and a nominal power ranges from 10 to 3000 W. Then, the design results are filtered following the practicalities discussed in Section II-D. As an example, one of five different power switch models is selected for each design point depending on the maximum voltage and current stress of the switch, as given in Table VI (voltage and current stresses are always assumed to be below 80% of the specified maximum rating of the switch).

Thus, we obtain curves showing the relationships between the given *specifications* (power and load), the *performance* objectives (efficiency, voltage stress, current stress,  $c_p$ ), and the *optimization parameter* D (or  $\alpha$ ). Finally, the selection of optimization parameters D or  $\alpha$  is discussed based on the required converter performance or overall system efficiency.

#### A. Converter Efficiency Optimization

1) For the Optimal Duty Cycle Operation: The powerrelated parameters at the input or output side include the voltage, current, resistance, and power. Depending on the application criteria, two power-related parameters are usually fixed, and the remaining parameters can be decided accordingly. Since the battery charging applications usually have specified power and

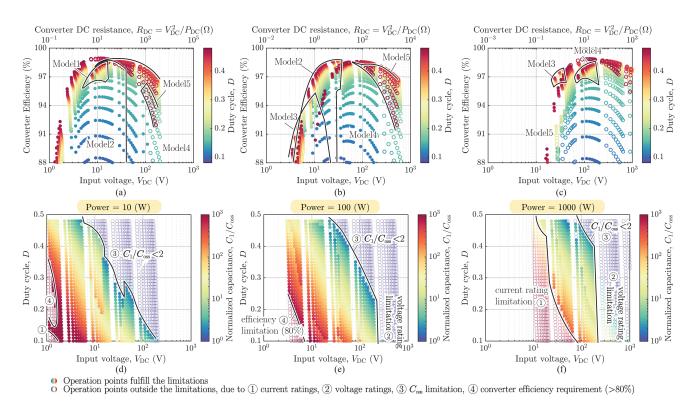

Fig. 11. Inverter efficiency with respect to the variation of duty cycle and DC-side parameters at (a) 10, (b) 100, (c) 1000 W. The black lines indicate the boundaries for design points with different power switch models (cf., Table VI). The valid range for duty cycle with respect to input voltage at (d) 10, (e) 100, (f) 1000 W.

charging current/voltage, converter efficiency can be optimized through selection of duty cycle D.

Fig. 11(a)–(c) show the inverter efficiencies with respect to duty cycles at 10 W, 100 W, and 1 kW load power. Each scatter point in Fig. 11 refers to a possible design point. Similarly to the comparison in Fig. 7, a design with a smaller D is prone to lower efficiency, since the resistive losses are higher due to high currents  $I_{d(max)}$  and  $i_{L1,2}$ . The efficiency drop is especially significant when D < 0.15, which should be avoided if the design target has good efficiency. In contrast, much higher inductance is required for  $L_2$  when D gets closer to 0.5, and losses on the corresponding parasitic resistance may also lower down the efficiency with a relatively low  $i_{L1,2}$ . Low efficiency at the left boundary of each figure is naturally caused by low values of  $R_{\text{Load}}$ , comparable with  $R_{\text{ds(on)}}$ , which should be avoided, as we discussed in Section II-A. It is noted from Fig. 11(a)-(c) that for any particular design with a predefined power and supply voltage (cf., one vertical line in the figure), we can always find an optimal D providing the highest converter efficiency.

However, the component selection and corresponding parasitics limit the viable range of design. For example, Fig. 11(d)–(f) show the duty cycle variation against the input voltage  $V_{\rm DC}$  and the soft-switching capacitance  $C_1$  (normalized to  $C_{\rm oss}$ ). All the possible designs are marked as filled scatter point in the figure. The invalid operating points (circles without filling color) are filtered out based on the constraints in Table I. Regions (1) and (2) are excluded based on the current and voltage ratings of the selected power switch. Regarding the limitation  $C_1 > C_{\rm oss}$ , the boundary for Region (3) is set as 2 times of  $C_{\rm oss}$ , due to the consideration of the nonlinearity of  $C_{\rm oss}$  with respect

to voltage stress. However, it would be better to select designs with  $C_1$  several orders higher than  $C_{oss}$  in order to ensure robust operations independent of  $v_{ds}$  variation. Further, some designs may also have limitations for the lowest converter efficiency, considering 80% as an example, Region (4) would be then excluded.

Let us consider a design example of battery charging [27] with 100 W power and 28 V output. By comparing the designs at  $V_{DC} = 30$  V in Fig. 11(b) and (e), the selection range of D narrows down from (0, 0.5) to [0.1,0.46] after filtering the practically feasible design options according to the selected switch models. The upper boundary of D is usually limited by  $C_{oss}$  and voltage stress, whereas the lower boundary is set by the current stress and efficiency requirements. Similarly, with respect to any other given specifications, the viable range of duty cycle will also get reduced. For the designs requiring low power but high dc voltage [e.g., 10 W, 180 V cf., Fig. 11(d)], no duty cycle is valid for designs bound by all constraints.

2) For the Optimal Load Operation: In certain applications, the nominal load or supply voltages are restricted to given specifications; however, when the load or equivalent input resistance can be freely chosen, the converter efficiency will be further improved by optimizing the resistance. As an example, inverter designs starting from the input side are shown in Fig. 11(a)–(c). For each power level, the highest efficiency is reached at the optimal input voltage. As seen from Fig. 11(a)–(c), despite of the variation in power or voltage, the optimal dc resistance for the best efficiency always appears at around 10  $\Omega$ . Depending on the applications and the design flow, similar figures can also be plot to find the optimal ac resistance.

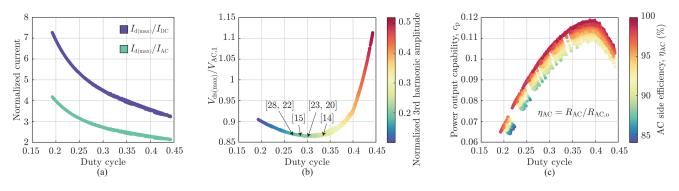

Fig. 12. System performance versus duty cycle. (a) Normalized current stress versus D. (b) Normalized voltage stress versus D. (c) Power output capability versus D. Contains  $1.98 \times 10^5$  data points with power  $P_{\text{Load}} \in [10, 3000]$  W and load resistance up to  $1000 \Omega$ .

## B. Optimization for Low DC Current Ripple

During the circuit design, there is no restriction on the values of  $L_1$  or  $L_2$  because their parallel equivalence  $L_{eq}$  [cf., (2)] is used for parameter calculation. However, with respect to device performance, the inductance ratio  $n_{\rm L} = L_1/L_2$  affects the dc current ripple, EMI features, and converter efficiency. A low  $n_{\rm L}$  value also brings the risk of negative  $i_{\rm L1}$ , which should be carefully avoided. With the abovementioned considerations, the calculated efficiency always gets higher with higher  $n_{\rm L}$ , but the rate of increase gets slower. Too high  $n_{\rm L}$  also brings difficulty in realizing a large value  $L_1$  and increases the converter volume. Therefore, as a rule of thumb,  $n_{\rm L} \ge 10$  provides a negligible ripple and reasonably high efficiency.

#### C. Optimization for Minimal Voltage Stress

Fig. 12(a) and (b) show the variation of the normalized current and voltage stresses on power switches with respect to D. The current stress normalized to the input or output current is independent of the rated power and nominal load, which only falls as D increases. On the other hand, the minimum voltage stress appears when D = 0.3. The curve remains flat within the range  $D \in [0.2, 0.38]$ , whereas the normalized voltage stress increases rapidly when D gets higher than 0.38 because of the increased third harmonic amplitude  $V_{AC,3}/V_{AC,1}$ . The class  $\Phi_2$ topology loses its advantage when D > 0.45, since the voltage stress becomes similar to that in a class E converter (almost 3.6 times of the input voltage [18]).

## D. Optimization for Maximal Power Output Capability

The power output capability is defined as the output power normalized to the maximum voltage  $V_{\rm ds(max)}$  and current  $I_{\rm d(max)}$  rating of the switch. Due to the push-pull operation, the output power for each power switch is averaged as halved. Therefore,  $c_{\rm p}$  after correction for parasitics is calculated as

$$c_{\rm p} = \frac{P_{\rm AC} \cdot \eta_{\rm AC}}{2V_{\rm ds(max)}I_{\rm d(max)}} = \frac{R_{\rm AC}}{2R_{\rm AC,o}} \frac{V_{\rm AC,1}}{V_{\rm ds(max)}} \frac{I_{\rm AC}}{I_{\rm d(max)}}$$
(51)

revealing relations to both D and  $\eta_{AC}$ .

Fig. 12(c) shows the power output capability changes as a function of D for all the designs calculated for  $P_{\text{Load}} \in$ 

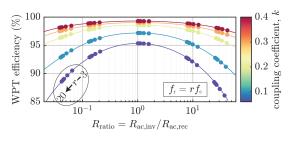

Fig. 13. WPT efficiency with respect to  $R_{ratio}$ , k, and  $f_r = rf_s$  variation.

[10, 3000] W.  $c_p$  reaches its peak value of 0.119 at D = 0.39, providing the highest utilization of power switches. The  $c_p$ -versus-D curve changes slightly with the resistance ratio  $R_{AC,o}/R_{AC}$  because of the inductor parasitic losses. The operation point for design in [20] with fixed  $\alpha = 0.26\pi$  (corresponding to D = 0.31), the designed working points for [14], [15], [22], [23], [28] are also marked in Fig. 12. Compared with a single operating point, the enlarged design range provides a more flexible optimization of system performance.

## E. Optimization and Design Guidelines for the WPT Link

Next, in order to obtain the optimal system performance, optimization of the WPT link is considered. The parameters related to WPT link include the mutual inductance M, coupling coefficient k, and self-resonance frequency of the coils  $f_r$ . These parameters are related closely to the WPT efficiency, inverter equivalent load resistance  $R_{inv}$ , and parallel capacitance  $C_{inv}$ . Proper coil design can help to reduce the negative effects from parasitics [29], but Q and  $f_r$  still cannot be infinitely high. The ratio of ac resistance between the inverter side and rectifier side is defined as

$$R_{\rm ratio} = \frac{R'_{\rm inv}}{R_{\rm rec}} \xrightarrow{Q \to \infty, r \to \infty} \left(\frac{\omega_{\rm s} M}{Z_{\rm rec}}\right)^2.$$
(52)

Therefore, the effects of the abovementioned parameters are analyzed for the ranges  $k \in [0.1, 0.4]$ ,  $f_r \in [3f_s, \infty]$ , and  $R_{ratio} \in [1/25, 25]$ . Fig. 13 shows the WPT link efficiency curves with respect to the variations of k,  $f_r$ , and  $R_{ratio}$ . If we focus on the WPT link performance in Fig. 13, a design should always target the highest possible k to optimize the

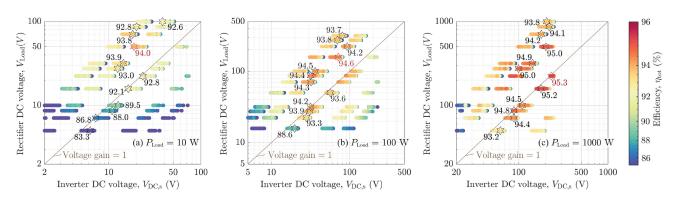

Fig. 14. System input and output DC voltages with respect to DC-DC efficiency at (a) 10, (b) 100, and (c) 1000 W load power.

 $\eta_{\text{WPT}}$ . However, the positive effect on  $\eta_{\text{WPT}}$  gets smaller as k is increasing. For example, k = 0.2 already provides more than 98.5%  $\eta_{\text{WPT}}$  compared with 99.3% when k = 0.4.

The coil self-resonance frequency is a critical concern for system efficiency and load-independent operations if it is not high enough compared with the switching frequency. A relatively low  $f_r$  (i.e., higher parasitic capacitance of the WPT coils) easily brings in a comparable capacitive load for the inverter and destroys the load-independent characteristics. However, the efficiency  $\eta_{WPT}$  can be compensated in low  $f_r$  cases by proper correction steps as proposed in Section III-C (cf., Fig. 9). The circle in Fig. 13 shows a group of datapoints with only r varied [3,20]. We find that with proper design correction, r does not directly affect  $\eta_{WPT}$ ; instead, the WPT efficiency is affected by changes of  $R_{ratio}$ . From the numerical analysis, we find that self-resonance frequencies  $f_r > 10$  are good enough to make the parasitic capacitance small enough and keep as good efficiency as for the coils with higher  $f_r$ .

On the other hand, identical ac resistances on the inverter and rectifier sides (i.e.,  $R_{ratio} = 1$ ) always provide the highest  $\eta_{WPT}$ , and the negative effect on  $\eta_{WPT}$  from low  $f_r$  is also minimized, as shown in Fig. 13.

## F. System-Level Efficiency Optimization

After we discussed the efficiency for each power stage, the total system dc–dc efficiency  $\eta_{tot}$ , defined as

$$\eta_{\text{tot}} = \eta_{\text{Inv}} \cdot \eta_{\text{WPT}} \cdot \eta_{\text{Rect}} = \frac{P_{\text{Load}}}{P_{\text{supply}}}$$
(53)

can be optimized as depicted in Fig. 14. The optimization steps are explained by considering an example of a wireless battery charging application. We set the rated output power of 100 W and 28 V dc output voltage [27] as the design specifications.

1) Step 1. Rectifier Optimization: The rectifier efficiency can only be optimized by selection of D. Considering Fig. 11(b), we find that D = 0.42 gives the highest  $\eta_{\text{Rect}} = 98.6\%$ . Therefore, the rectifier input power and equivalent resistance are obtained (i.e., 101.8 W and 25.6  $\Omega$ , respectively), which are later used as the input parameters for WPT link and inverter optimization.

2) Step 2. Optimization for WPT and Inverter Stages: According to Fig. 13, the highest WPT efficiency happens at  $R_{\text{ratio}} = 1$ . However, the corresponding  $R'_{\text{inv}}$  might not be the

TABLE VII Parameters for Experiment

| Inverter                             | Rectifier |                          |                                      |                     |      |
|--------------------------------------|-----------|--------------------------|--------------------------------------|---------------------|------|
| input voltage, $V_{\rm DC,s}$ (V) 30 |           | power                    | power, $P_{\text{Load}}$ (W)         |                     |      |
| duty cycle, $D$ (%)                  | 31.4      | load,                    | load, $R_{\text{Load}}$ ( $\Omega$ ) |                     |      |
| input inductor, $L_1$ ( $\mu H$ )    | 2.7       | output                   | t inductor,                          | $L_3~(\mu {\rm H})$ | 2.7  |
| T-network $L_2$ (nH)                 | 278       | T-netv                   | T-network $L_4$ (nH)                 |                     |      |
| T-network $2C_2$ (pF) 992            |           | T-network $2C_4$ (pF)    |                                      | 992                 |      |
| parallel CAP, $C_1$ (nF) 1.35        |           | parallel CAP, $C_3$ (nF) |                                      | 1.35                |      |
| WPT link                             |           | Transmitter (Tx) Receive |                                      | er (Rx)             |      |
| self-inductance ( $\mu$ H)           |           | $L_{\mathrm{Tx}}$        | 4.56                                 | $L_{\rm Rx}$        | 4.52 |
| self-resonance frequency (MHz)       |           | $f_{\rm r(Tx)}$          | 23.5                                 | $f_{\rm r(Rx)}$     | 23.8 |
| compensation capacitance (pF)        |           | $C_{\mathrm{Tx}}$        | 112.4                                | $C_{\mathrm{Rx}}$   | 113  |
| Quality factor                       |           | $Q_{\mathrm{Tx}}$        | 472                                  | $Q_{\mathrm{Rx}}$   | 530  |

optimal load for the highest  $\eta_{\text{Inv}}$ , and vice versa. Therefore, the WPT and inverter stages should be optimized together considering the system efficiency. Fig. 14 shows the  $\eta_{\text{tot}}$  of each design point with respect to the system input and output dc voltages. One global maximum point for  $\eta_{\text{tot}}$  can always be found for each power level if the dc voltages or mutual inductance is not specified; otherwise, based on any requirement on the voltage value or voltage gain, a local optimal D and  $R_{\text{ratio}}$  can be selected for the inverter and WPT link. For example, the star points in Fig. 14 reveal the local optimum designs at each specified  $V_{\text{Load}}$ , where we find that D = 0.42 and  $R_{\text{ratio}} = 1.29$  provide the highest possible system efficiency of 93.9% for the example design [27].

## V. EXPERIMENTAL SETUP AND MEASUREMENTS

The experimental prototype is built to validate the proposed analysis and design methods. The system specifications are chosen following the WPT battery charging example [27], and one design is selected for experimental implementation among all the discussed design solutions in Section IV. As an example, we select the design case in Fig. 7 based on the considerations of system performance as well as difficulty for implementation, the set-up parameters are given in Table VII.

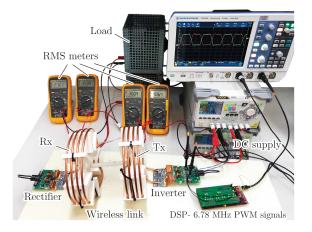

Fig. 15. Experimental setup for the WPT system.

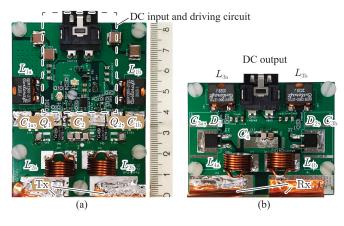

Fig. 16. Photographs of (a) inverter board and (b) rectifier board.

#### A. Experimental Setup

The experimental setup with a dc power supply, an inverter, a wireless link, a rectifier, and a resistive load is shown in Fig. 15. Control signals are generated by a digital signal processor *TMS320F28379*. All the waveforms are captured by the oscilloscope, and the input and output powers are measured with industrial grade true-rms meters (model *FLUKE 28-II*). The dc–dc efficiency  $\eta_{tot}$  can be calculated in terms of the input and output dc powers following (53).

Fig. 16 presents photographs of the inverter and rectifier boards. In total, two GS66504B GaN FETs from *GaN Systems* are used for the inverter, together with a dual channel gate driver ISL55110. On the rectifier board, the controllable switching components are replaced by two SiC Schottky diodes, C6D10065E, from *CREE*. Considering the skin effect at high frequencies, the transmitter and receiver coils are made with a copper pipe to ensure a good quality factor. The desired mutual inductance can be realized at the nominal transfer distance of 96 mm, which provides k = 0.12.

## B. Experimental Results

As we know from the theoretical analysis (see Fig. 12), the power switches should have voltage stress around 2.1 times of the input voltage at D = 0.31. Fig. 17(a) presents drain–source

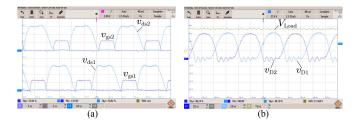

Fig. 17. (a) Inverter control signals and drain–source waveforms. (b) Rectifier voltage waveforms of power diodes and the load.

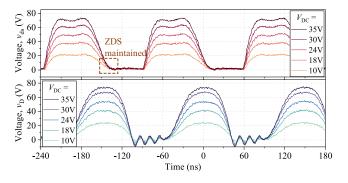

Fig. 18. Inverter drain–source voltage  $v_{ds}$  and rectifier diode voltage  $v_D$  waveforms against input voltage variations.

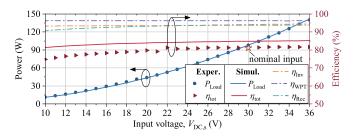

Fig. 19. System efficiency and output power against input voltage variations.

voltage waveforms of two switches in the inverter. Both switches show ZVS and ZDS switchings at the nominal load. Similarly, the rectifier diode voltages  $v_{D1}$  and  $v_{D2}$  and the output dc voltage  $V_{\text{Load}}$  are shown in Fig. 17(b). With zero  $v_{D}$  derivative at the beginning of turn-OFF period, the diodes have ZCS-OFF and ZVS-ON. The rectifier waveforms also verify an operation duty cycle of 0.31, as designed in Table VII.

Next, we verify that the change in the input dc voltage preserves the soft-switching conditions. Fig. 18 shows the measured  $v_{ds}$  and  $v_D$  waveforms for varying  $V_{DC,s}$ , variations of the input voltage do not affect the soft-switching performance, only the input and output powers change during this period, and ZDS is maintained regardless of the power level. Similarly, the voltage curves on both inverter and rectifier sides show the same trend with the variation of input voltage.

From Fig. 19, the input voltage variation hardly affects the inverter efficiency, since the inductive and output powers also change in the same manner together with the system power variation. On the other hand, an increase of the input voltage increases the efficiency of the rectifier mainly because the diode forward voltage drop becomes less dominant at higher powers.

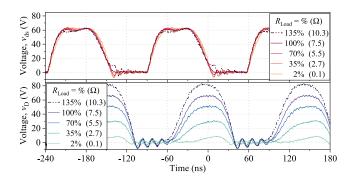

Fig. 20. Inverter drain–source voltage  $v_{\rm ds}$  and rectifier diode voltage  $v_{\rm D}$  waveforms against load variations.

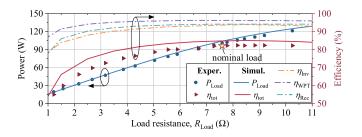

Fig. 21. System efficiency and output power against load variations.

Therefore, the proposed design method guarantees higher efficiency with increasing supply voltage provided that all the components work within their rated powers, as shown in Fig. 19. At the nominal operation point, the WPT system shows measured dc–dc efficiency of 83% with the breakdown efficiency around 93% of each converter.

The  $v_{ds}$  and  $v_D$  waveforms changes against dc load variations are shown in Fig. 20. Within the range from the empty load to the full load, ZVS switching is always maintained in the inverter, as seen in  $v_{ds}$  waveforms. The inverter output voltage  $v_{ac}$  is almost constant during this variation, which results in a constant input current for the rectifier, according to Li and Mi[2]. The forward voltage drop of body diodes, high dv/dt rating at the switching moment, or lost ZVS, are three main reasons causing small ringing during the Q-ON period. Therefore, ZDS has great importance in eliminating this ringing by forcing the voltage and its derivative to exactly zero before switching. On the other hand, having a load value over 100% will destroy the ZVS; however, that is beyond the load variation range for the designed constant current output system.

With regard to the load variation, the output power and the dc– dc efficiency are given in Fig. 21. It can be noticed that reduction of the load resistance causes power reduction due to the currentsource nature at the load. Meanwhile, inductive power becomes dominant as compared with the power delivered to the output load, same for the inductor parasitic losses, which results in the degradation of the system efficiency for light-load situations.

Considering the situations of varied transfer distance or misalignment in WPT systems, variations in the mutual inductance produce similar effects on the inverter as load variations. Due

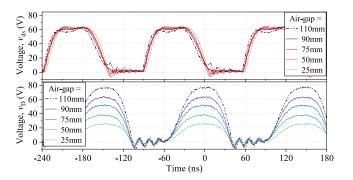

Fig. 22. Inverter drain–source voltage  $v_{ds}$  and rectifier diode voltage  $v_{D}$  waveforms against mutual inductance variations.

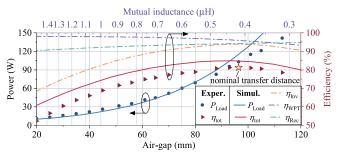

Fig. 23. System efficiency and output power against mutual inductance variations.

to the SS compensation topology, the mutual inductance greater than its nominal value is equivalent to an increased  $R_{inv}$ , resulting in power reduction and loss of ZDS in  $v_{ds}$  waveform. In contrast, on the rectifier side, relations (1) reveal a reduced input current with regard to higher M, as well as a reduction of the rectifier power and the diode voltage  $v_D$ .

However, the turn-ON period of the diode is not affected by variations of M. According to (26) and the decoupled relations of  $\alpha$  versus D and  $R_{\rm DC}/R_{\rm AC}$  versus D in Table III, for any working rectifier with fixed  $L_{\rm eq}$  value, turn-ON period of the diode D can be expressed as a function related to only  $R_{\rm DC}$ . Therefore,  $v_{\rm D}$  waveform always have fixed turn-ON cycle in Fig. 22, compared with the varied turn-ON period in Fig. 20 against load variation.

Similarly, an increase of the mutual inductance from its nominal value also reduces the system efficiency mainly due to reductions of converters efficiency, as seen in Fig. 23.

## VI. CONCLUSION

This article presents a unified modeling and parameter design method for PPT class  $\Phi_2$  converters. The proposed analytical method expands the design possibilities to a full duty cycle selection range within (0,0.5), while both ZVS and ZDS soft-switching characteristics are always maintained during the design process. Universal numerical relations for parameter decoupling have been found from the design solutions of the unified analytical method, providing accurate and straightforward links between the circuit parameters and the optimization parameter D. These decoupled equations allow us to introduce a simplified numerical design approach. Combined with correction steps for parasitic effects and an optimization step for good performance, the proposed numerical method allows accurate, fast, and robust designs of WPT systems with any given specifications. Furthermore, we also provide design guidelines for the selection of optimization parameters D and  $n_{\rm L}$ , and system parameters  $V_{\rm DC,s}$ ,  $R_{\rm Load}$ , k,  $R_{\rm ratio}$  based on the discussion of system performance indicators. The proposed design method allowed us to design example WPT systems demonstrating excellent performance at different duty cycles, revealing possibilities of reaching 95% system efficiency at kW power, over 98% converter efficiency, power output capability of 0.119 at D = 0.39, or low voltage stress around 2.1 times of the input voltage at D = 0.3. These performance indicators surpass the state-of-the-art results achieved with the use of existing design approaches. Apart from the application of WPT discussed in this article, the proposed parameter design approach and guidelines for converter optimization can also be used for other applications, such as an RF amplifier/rectifier.

#### ACKNOWLEDGMENT

The authors would like to thank Professor Sergei Tretyakov for guidance and useful discussions.

#### REFERENCES

- S. Y. R. Hui, W. Zhong, and C. K. Lee, "A critical review of recent progress in mid-range wireless power transfer," *IEEE Trans. Power Electron.*, vol. 29, no. 9, pp. 4500–4511, Sep. 2014.
- [2] S. Li and C. C. Mi, "Wireless power transfer for electric vehicle applications," *IEEE Trans. Emerg. Sel. Topics Power Electron.*, vol. 3, no. 1, pp. 4–17, Mar. 2015.
- [3] J. Song, M. Liu, and C. Ma, "Analysis and design of a high-efficiency 6.78-MHz wireless power transfer system with scalable number of receivers," *IEEE Trans. Ind. Electron.*, vol. 67, no. 10, pp. 8281–8291, Oct. 2020.
- [4] G. Zulauf and J. M. Rivas-Davila, "Single-turn air-core coils for high-frequency inductive wireless power transfer," *IEEE Trans. Power Electron.*, vol. 35, no. 3, pp. 2917–2932, Mar. 2020.
- [5] J. M. Arteaga, S. Aldhaher, G. Kkelis, C. Kwan, D. C. Yates, and P. D. Mitcheson, "Dynamic capabilities of multi-MHz inductive power transfer systems demonstrated with batteryless drones," *IEEE Trans. Power Electron.*, vol. 34, no. 6, pp. 5093–5104, Jun. 2019.
- [6] N. K. Trung and K. Akatsu, "Design challenges for 13.56 MHz 10 kW resonant inverter for wireless power transfer systems," in *Proc. 10th Int. Conf. Power Electron. ECCE Asia*, 2019, pp. 1–7.
- [7] M. Kazimierczuk and J. Jozwik, "Resonant DC/DC converter with class-e inverter and class-E rectifier," *IEEE Trans. Ind. Electron.*, vol. 36, no. 4, pp. 468–478, Nov. 1989.
- [8] Z. Kaczmarczyk, "High-efficiency class E., EF<sub>2</sub>, and E/F<sub>3</sub> inverters," *IEEE Trans. Ind. Electron.*, vol. 53, no. 5, pp. 1584–1593, Oct. 2006.
- [9] S. Aldhaher, D. C. Yates, and P. D. Mitcheson, "Modeling and analysis of class EF and class E/F inverters with series-tuned resonant networks," *IEEE Trans. Power Electron.*, vol. 31, no. 5, pp. 3415–3430, May 2016.
- [10] S. Aldhaher, D. C. Yates, and P. D. Mitcheson, "Load-independent class E/EF inverters and rectifiers for Mhz-switching applications," *IEEE Trans. Power Electron.*, vol. 33, no. 10, pp. 8270–8287, Oct. 2018.
- [11] H. Sekiya, J. Ma, K. Nguyen, and X. Wei, "Design of Class-Φ<sub>3</sub> inverter," in *Proc. Int. SoC Des. Conf.*, 2020, pp. 179–180.
- [12] Y. Yanagisawa, Y. Miura, H. Handa, T. Ueda, and T. Ise, "Characteristics of isolated DC-DC converter with class Phi-2 inverter under various load conditions," *IEEE Trans. Power Electron.*, vol. 34, no. 11, pp. 10887–10897, Nov. 2019.

- [13] J. M. Rivas, O. Leitermann, Y. Han, and D. J. Perreault, "A very high frequency DC-DC converter based on a class  $\Phi_2$  resonant inverter," *IEEE Trans. Power Electron.*, vol. 26, no. 10, pp. 2980–2992, Oct. 2011.
- [14] M. Schiestl, A. Lösch, M. Incurvati, and R. Stärz, "Class-E/Φ<sub>2</sub> 6.78 MHz HD-GiT-GaN based amplifiers for WPT systems," in *Proc. 21st Eur. Conf. Power Electron. Appl.*, 2019, pp. P.1–P.10.
- [15] D. Zhang et al., "Harmonic weighting and target function design strategy to minimize switch voltage stress of class 2 inverter," *IEEE Trans. Power Electron.*, vol. 37, no. 10, pp. 12289–12300, Oct. 2022.
- [16] I. Nikiforidis, J. M. Arteaga, C. H. Kwan, N. Pucci, D. C. Yates, and P. D. Mitcheson, "Generalized multistage modeling and tuning algorithm for class EF and class Φ inverters to eliminate iterative retuning," *IEEE Trans. Power Electron.*, vol. 37, no. 10, pp. 12877–12900, Oct. 2022.
- [17] S. Kee, I. Aoki, A. Hajimiri, and D. Rutledge, "The class-E/F family of ZVS switching amplifiers," *IEEE Trans. Microw. Theory Techn.*, vol. 51, no. 6, pp. 1677–1690, Jun. 2003.
- [18] J. M. Rivas, Y. Han, O. Leitermann, A. D. Sagneri, and D. J. Perreault, "A high-frequency resonant inverter topology with low-voltage stress," *IEEE Trans. Power Electron.*, vol. 23, no. 4, pp. 1759–1771, Jul. 2008.
- [19] J. Choi, D. Tsukiyama, Y. Tsuruda, and J. M. R. Davila, "High-frequency, high-power resonant inverter with eGaN FET for wireless power transfer," *IEEE Trans. Power Electron.*, vol. 33, no. 3, pp. 1890–1896, Mar. 2018.
- [20] L. Gu, G. Zulauf, Z. Zhang, S. Chakraborty, and J. Rivas-Davila, "Pushpull class Φ<sub>2</sub> RF power amplifier," *IEEE Trans. Power Electron.*, vol. 35, no. 10, pp. 10515–10531, Oct. 2020.
- [21] L. Roslaniec, A. S. Jurkov, A. A. Bastami, and D. J. Perreault, "Design of single-switch inverters for variable resistance/load modulation operation," *IEEE Trans. Power Electron.*, vol. 30, no. 6, pp. 3200–3214, Jun. 2015.
- [22] D. Kim, Y.-D. Lee, S. Cheon, K.-M. Kim, and G.-W. Moon, "Push-pull class Φ<sub>2</sub> amplifier with optimized operation strategy for high-frequency wireless power transfer system," in *Proc. IEEE 12th Energy Convers. Congr. Expo.-Asia*, 2021, pp. 171–176.
- [23] C. H. Kwan, J. M. Arteaga, N. Pucci, D. C. Yates, and P. D. Mitcheson, "A 110 W e-scooter wireless charger operating at 6.78 MHz with ferrite shielding," in *Proc. IEEE PELS Workshop Emerg. Technol.: Wirel. Power Transfer*, 2021, pp. 1–4.
- [24] C. H. Kwan, J. M. Arteaga, S. Aldhaher, D. C. Yates, and P. D. Mitcheson, "A 600 W 6.78 MHz wireless charger for an electric scooter," in *Proc. IEEE PELS Workshop Emerg. Technol.: Wireless Power Transfer*, 2020, pp. 278–282.
- [25] M. Kim and J. Choi, "Design of high-frequency resonant inverter for capacitive wireless power transfer," in *Proc. IEEE 21st Workshop Control Model. Power Electron.*, 2020, pp. 1–7.
- [26] K. N. Surakitbovorn and J. M. Rivas-Davila, "On the optimization of a class-E power amplifier with GaN HEMTs at megahertz operation," *IEEE Trans. Power Electron.*, vol. 35, no. 4, pp. 4009–4023, Apr. 2020.
- [27] PowerTech Systems, "24V battery pack lithium iron-phosphate (lifepo4)
   50 Ah," PowerTech Syst., Saint Cyrl-Ecole-France, 2023.
- [28] M. Kim and J. Choi, "Design of robust capacitive power transfer systems using high-frequency resonant inverters," *IEEE J. Emerg. Sel. Topics Ind. Electron.*, vol. 3, no. 3, pp. 465–473, Jul. 2022.
- [29] J. Sampath, A. Alphones, and H. Shimasaki, "Coil design guidelines for high efficiency of wireless power transfer (WPT)," in *Proc. IEEE Region* 10 Conf., 2016, pp. 726–729.

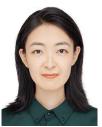

Yining Liu received the B.Sc. and M.Sc. degrees in electrical engineering from the Harbin Institute of Technology (HIT), Harbin, China, in 2018 and 2020, respectively. She is currently working toward the doctoral degree in electrical power and energy engineering with the School of Electrical Engineering, Aalto University, Espoo, Finland.

Her research interests include wireless power transfer, high-frequency converters, soft-switching power converters, and wide-bandgap devices. **Prasad Jayathurathnage** (Member, IEEE) received the B.Sc. degree in electronics and telecommunications engineering from the University of Moratuwa, Moratuwa, Sri Lanka, in 2009, and the Ph.D. degree in electrical and electronic engineering from Nanyang Technological University, Singapore, in 2017.

From 2017 to 2018, he was a Research Fellow with the Queensland University of Technology, Brisbane City, QLD, Australia, and Rolls-Royce-NTU Corporate Lab, Singapore. From 2018 to 2023, he was a Full-Time Postdoctoral Researcher with the School

of Electrical Engineering, Aalto University, Espoo, Finland, and an Academic Guest with the Power Electronic Systems Laboratory, ETH Zurich, Zurich, Switzerland. He is currently is a Senior Research Engineer with Danfoss, Nordborg, Finland, and continues his academic affiliation with Aalto University as an Academic Visitor. His research interests include high-frequency power converters, wide-band-gap devices, passive components, and wireless power transfer. He has authored more than 60 research articles in various journals, conferences, and tutorial seminars.

Dr. Jayathurathnage was the recipient of several accolades for his research, including the Best Paper Awards at IEEE PEMC 2018, IEEE ISMICT 2019, and IEEE SPEC 2022.

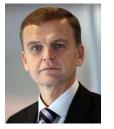

**Jorma Kyyrä** (Member, IEEE) received the M.Sc., Lic.Sc., and D.Sc. degrees in electrical engineering from the Helsinki University of Technology (TKK), which is now Aalto University, Helsinki, Finland, in 1987, 1991, and 1995, respectively.

Since 1985, he has been with the university in various positions. Since 1996, he has been an Associate Professor of power electronics. Since 1998, he has been a Professor of power electronics. From 2008 to 2009, he was the Dean of the Faculty of Electronics, Communications and Automation, TKK. From 2009

to 2011, he was the Vice President of Aalto University, Espoo, Finland, where he is currently the Head of the Department of Electrical Engineering and Automation, Aalto University. The power electronics group at Aalto University has expertise, such as in power electronics for ac drives, dc–dc converters, modeling of converters, filtering of EMI, power factor correction, and distributed power systems. His research focuses on power electronics at large.